#### SOFTWARE TRANSACTIONAL MEMORY (WITH A DETOUR THROUGH HASKELL & MONADS)

#### COS 326

#### David Walker

Thanks to Kathleen Fisher and recursively to Simon Peyton Jones for much of the content of these slides.

Optional Reading: "Beautiful Concurrency", "The Transactional Memory / Garbage Collection Analogy" "A Tutorial on Parallel and Concurrent Programming in Haskell"

### What we want

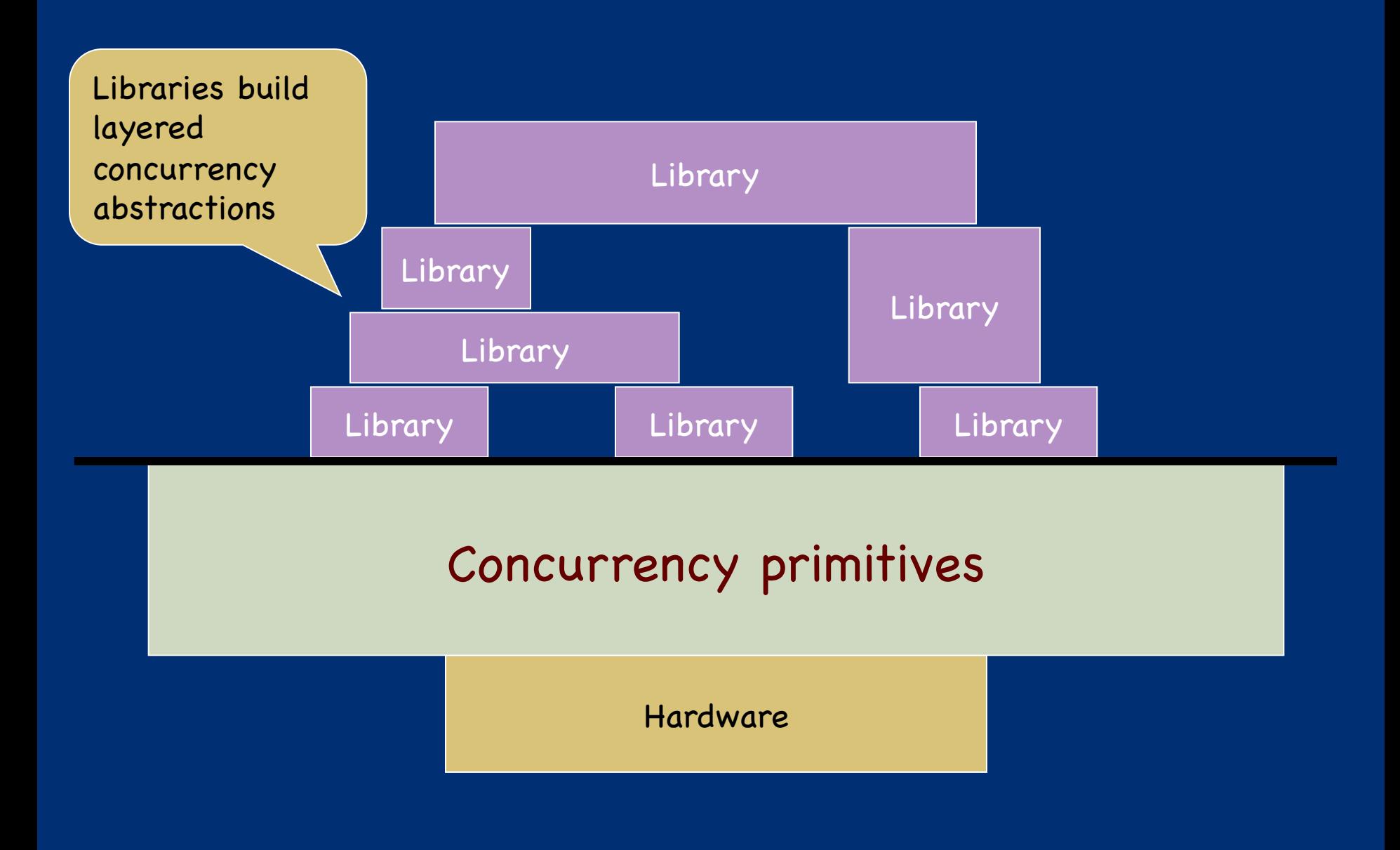

#### What we have using conventional techniques

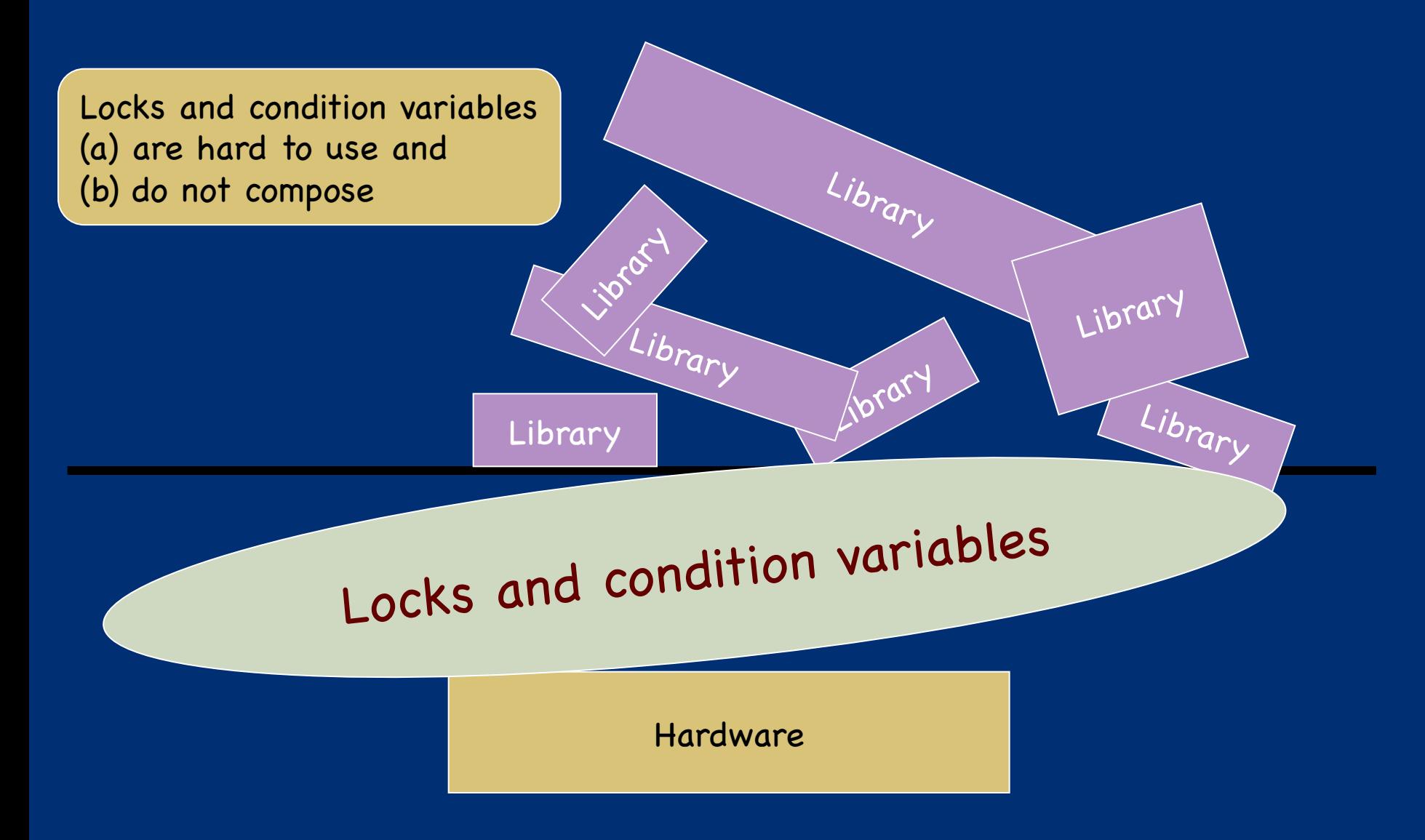

"Building complex parallel programs is like building a sky scraper out of bananas." -- Simon Peyton Jones

Recall with Locks & Mutable Data, Imperative Parallel Programming is Hard: **1 + 1 ain't always 2!**

$$
\left| \text{int } x = 0 \right\rangle
$$

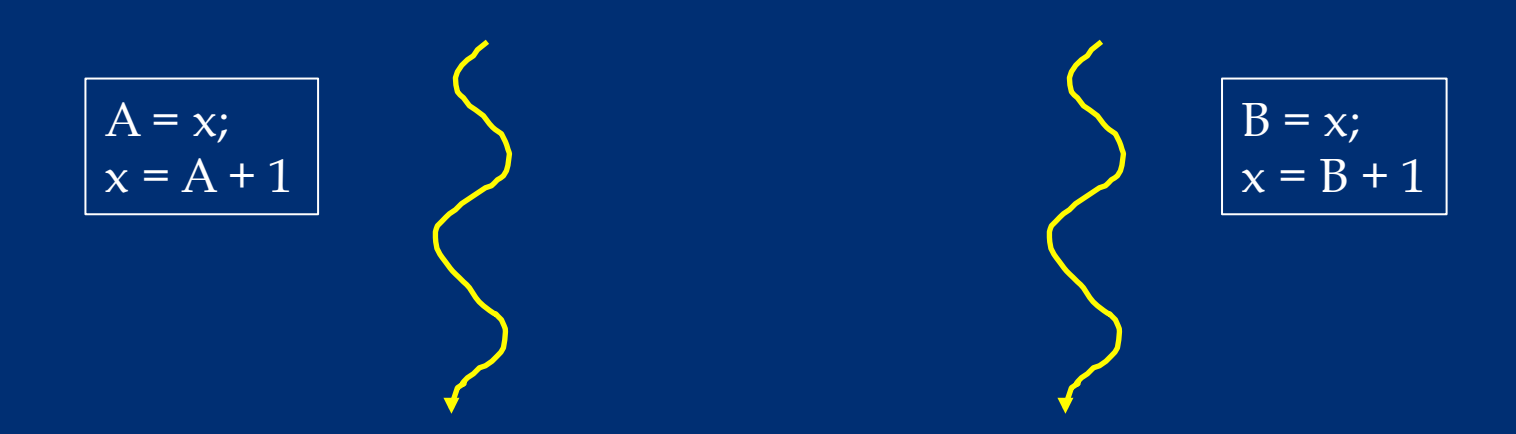

#### Recall with Locks & Mutable Data, Imperative Parallel Programming is Hard: **1 + 1 ain't always 2!**

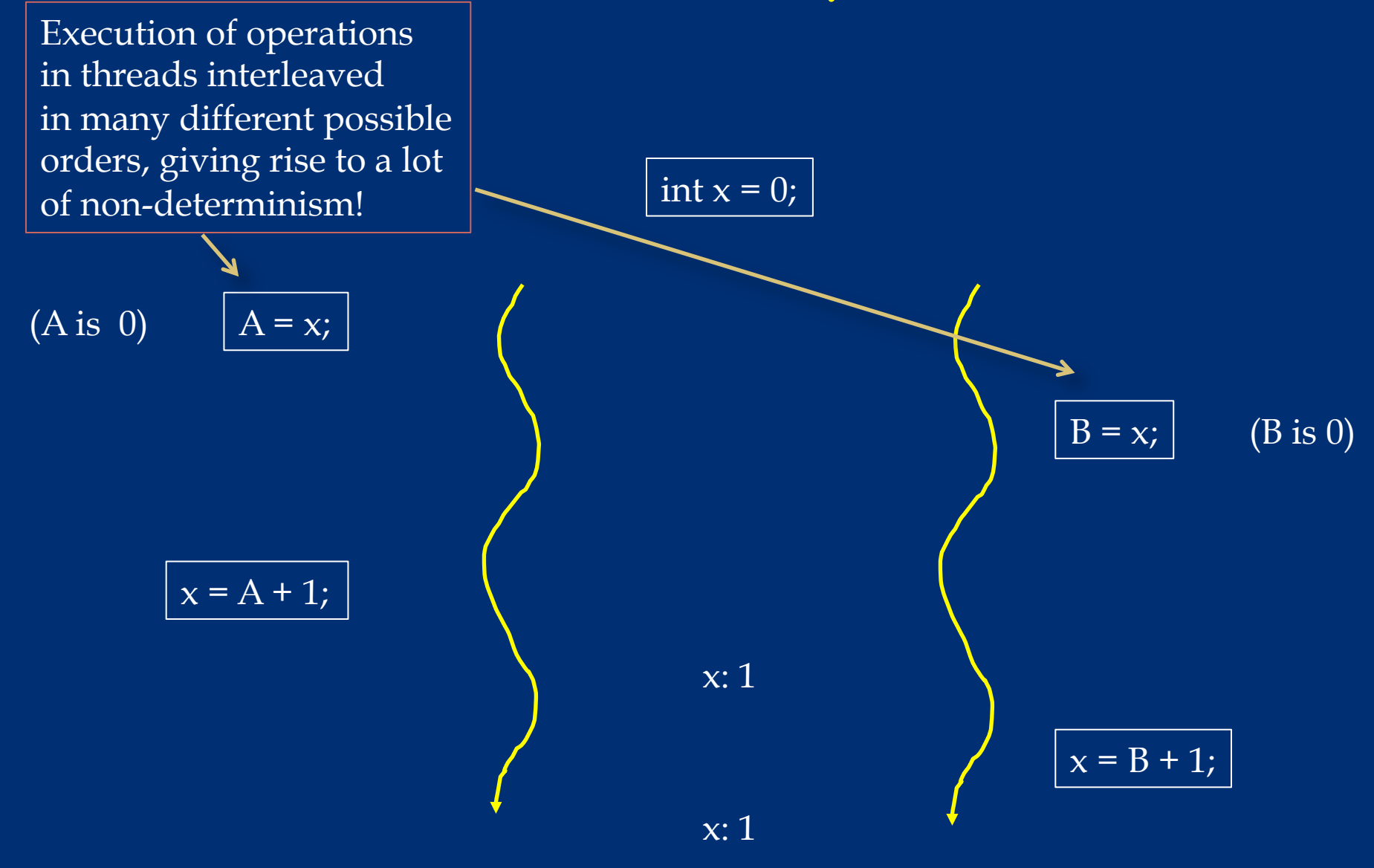

#### Recall: **Imperative Parallel Programming is Hard: Locks and Critical Sections**

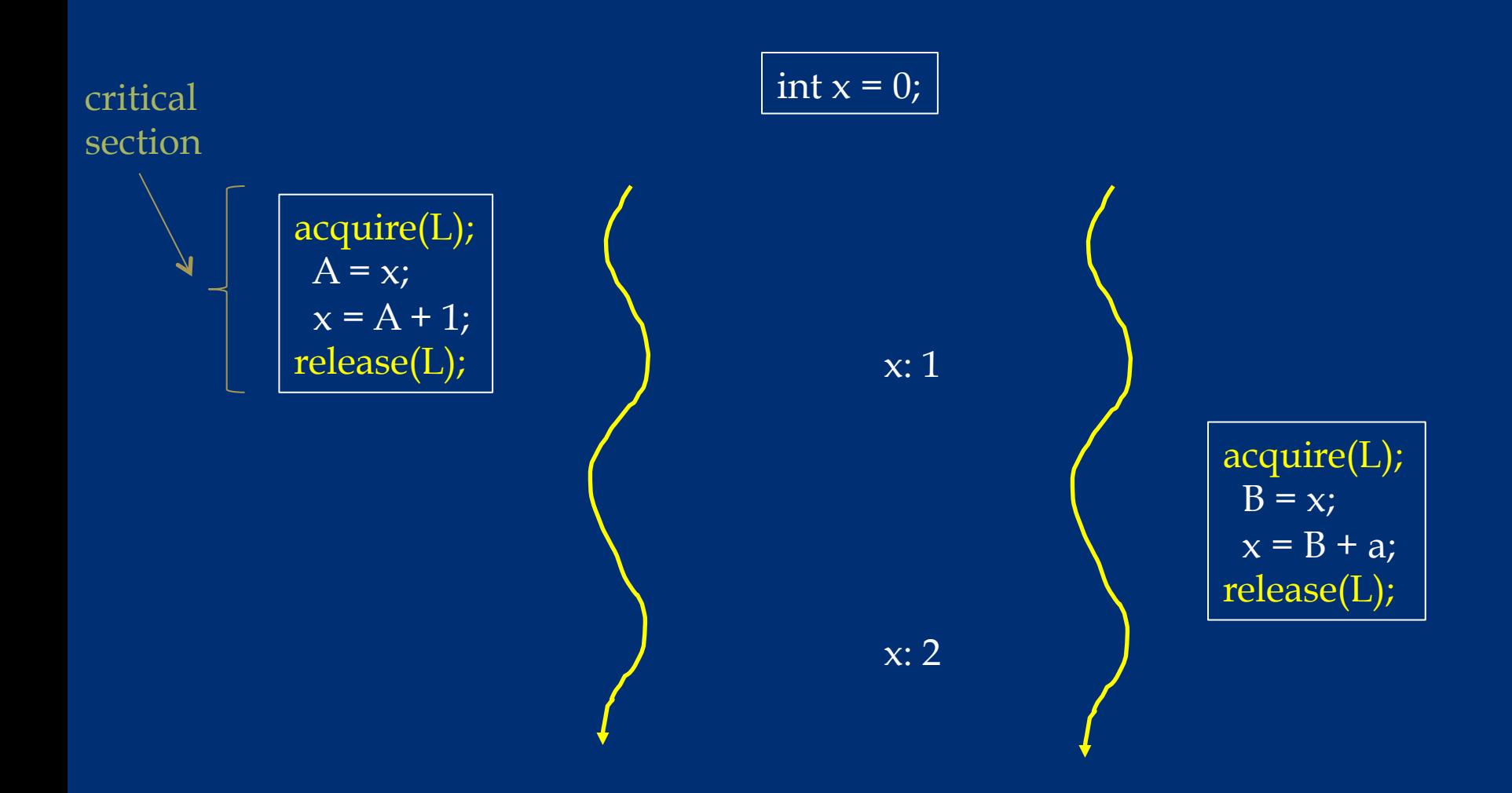

#### Recall: Why Imperative Parallel Programming is Hard: **Synchronized Methods**

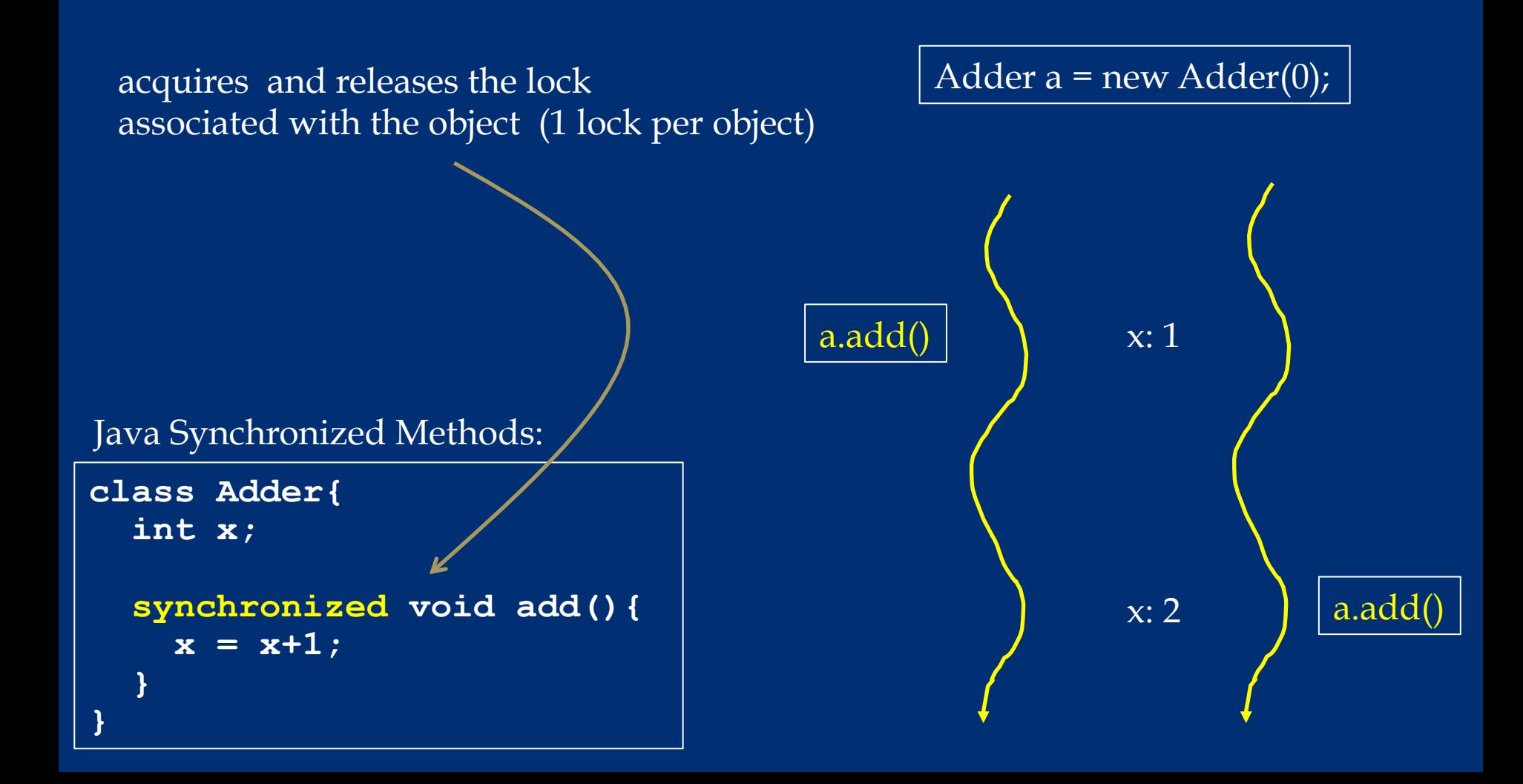

### What's wrong with locks?

Correct use of locks can solve concurrency problems, but locks are amazingly difficult to use correctly

- § **Races**: forgotten locks (or synchronization commands) lead to inconsistent views
- **Deadlock:** locks acquired in "wrong" order
- § **Lost wakeups:** forget to notify condition variables
- § **Diabolical error recovery**: need to restore invariants and release locks in exception handlers. Yikes!

§ These are serious problems. But even worse...

#### **Locks are Non-Compositional**

#### Consider a (correct) Java bank Account class:

```
class Account{ 
   float balance; 
   synchronized void deposit(float amt) { 
     balance += amt; 
   } 
   synchronized void withdraw(float amt) { 
     if (balance < amt) 
        throw new OutOfMoneyError(); 
     balance -= amt; 
   } 
}
```
Now suppose we want to add the ability to transfer funds from one account to another.

#### **Locks are Non-Compositional**

Simply calling withdraw and deposit to implement transfer causes a race condition:

```
class Account{ 
   float balance; 
 …
   void badTransfer(Acct other, float amt) { 
      other.withdraw(amt); 
      this.deposit(amt); 
 } 
} 
                                       but clients can see a bad 
                                       total balance value in 
                                       between withdraw and 
                                       deposit 
                                       Main point: you still have 
                                       think about all possible
```
interleavings ==> *THIS IS* 

*TOO HARD!* 

#### **Locks are Non-Compositional**

#### § Synchronizing transfer can cause deadlock:

```
class Account{ 
   float balance; 
   synchronized void deposit(float amt) { 
     balance += amt; 
 } 
   synchronized void withdraw(float amt) { 
     if(balance < amt) 
       throw new OutOfMoneyError(); 
     balance -= amt; 
   } 
   synchronized void badTrans(Acct other, float amt) { 
     // can deadlock with parallel reverse-transfer 
     this.deposit(amt); 
     other.withdraw(amt); 
 }
```
**}** 

## First Idea: Don't Use Mutable Data/ **Effects**

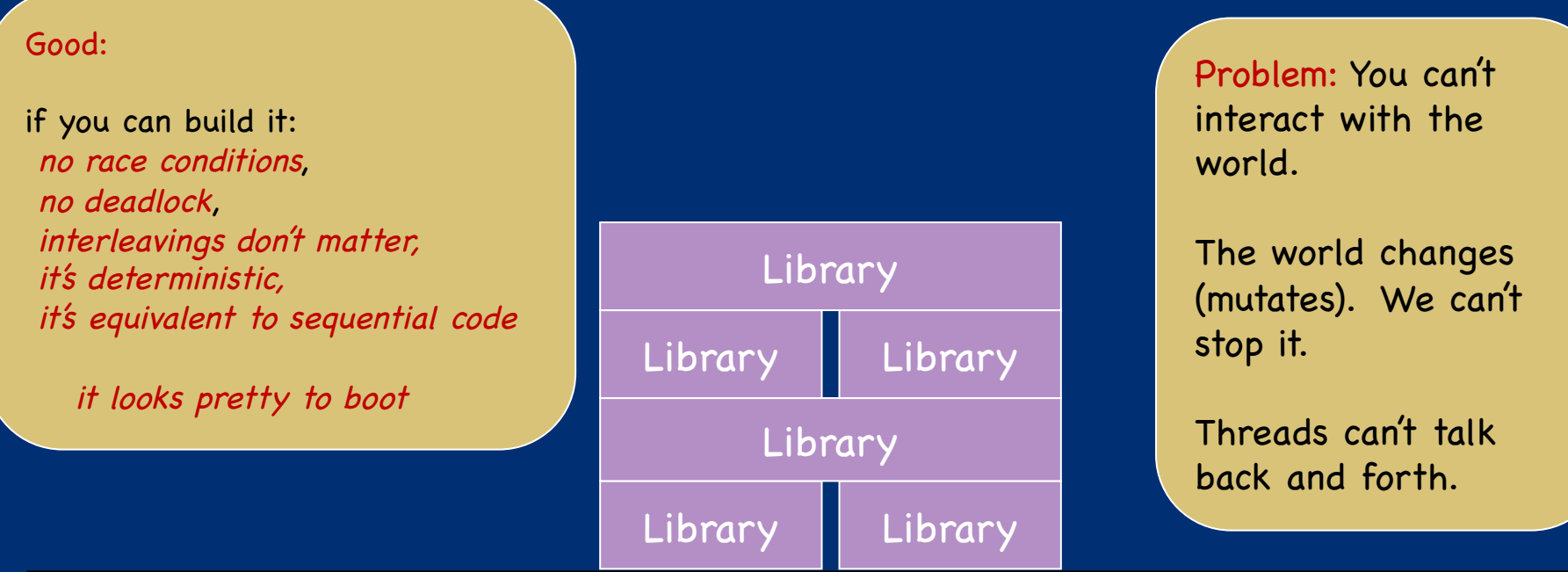

### Immutable Data

Hardware

#### Second Idea: Replace locks with atomic blocks Atomic blocks

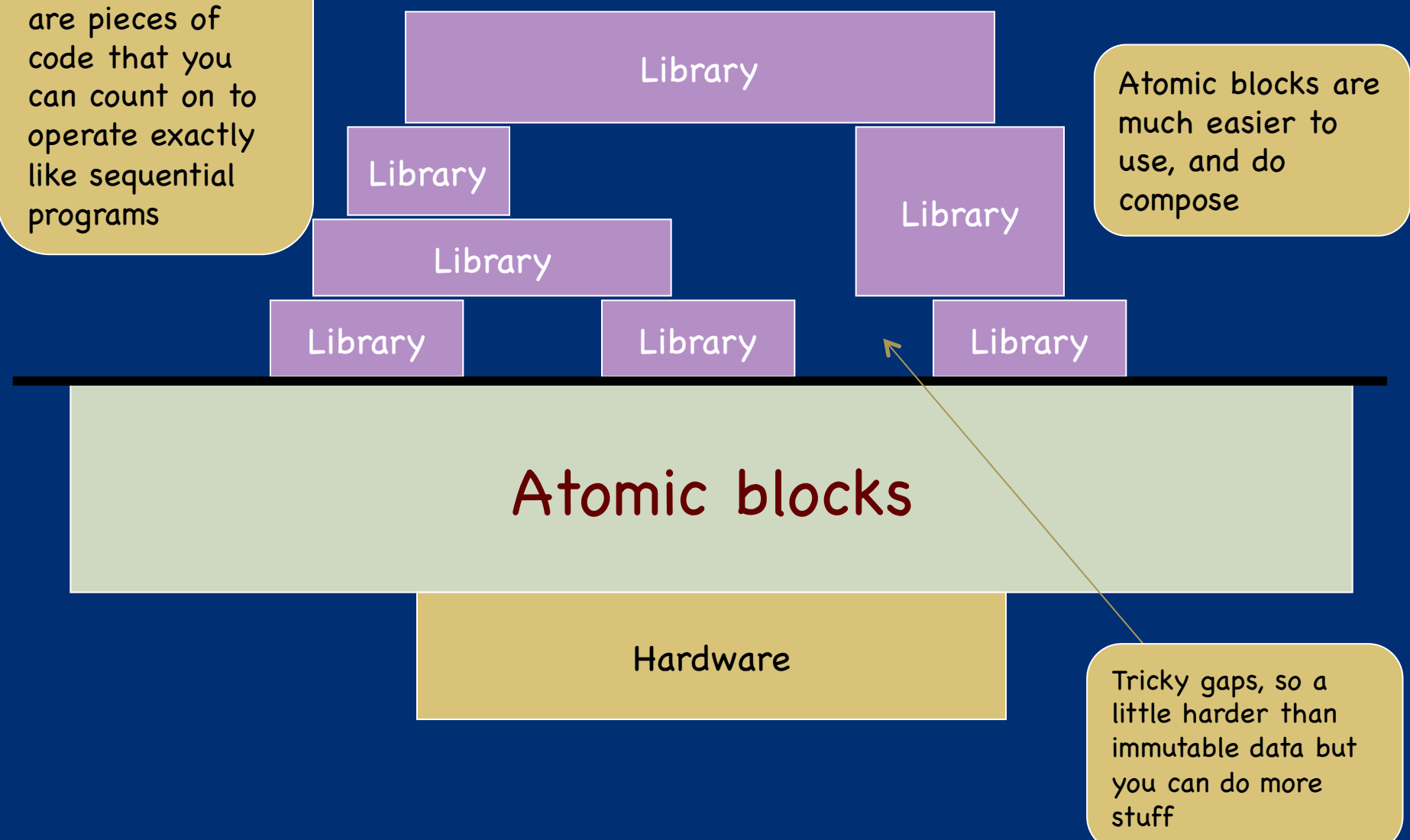

### The Punchline for STM

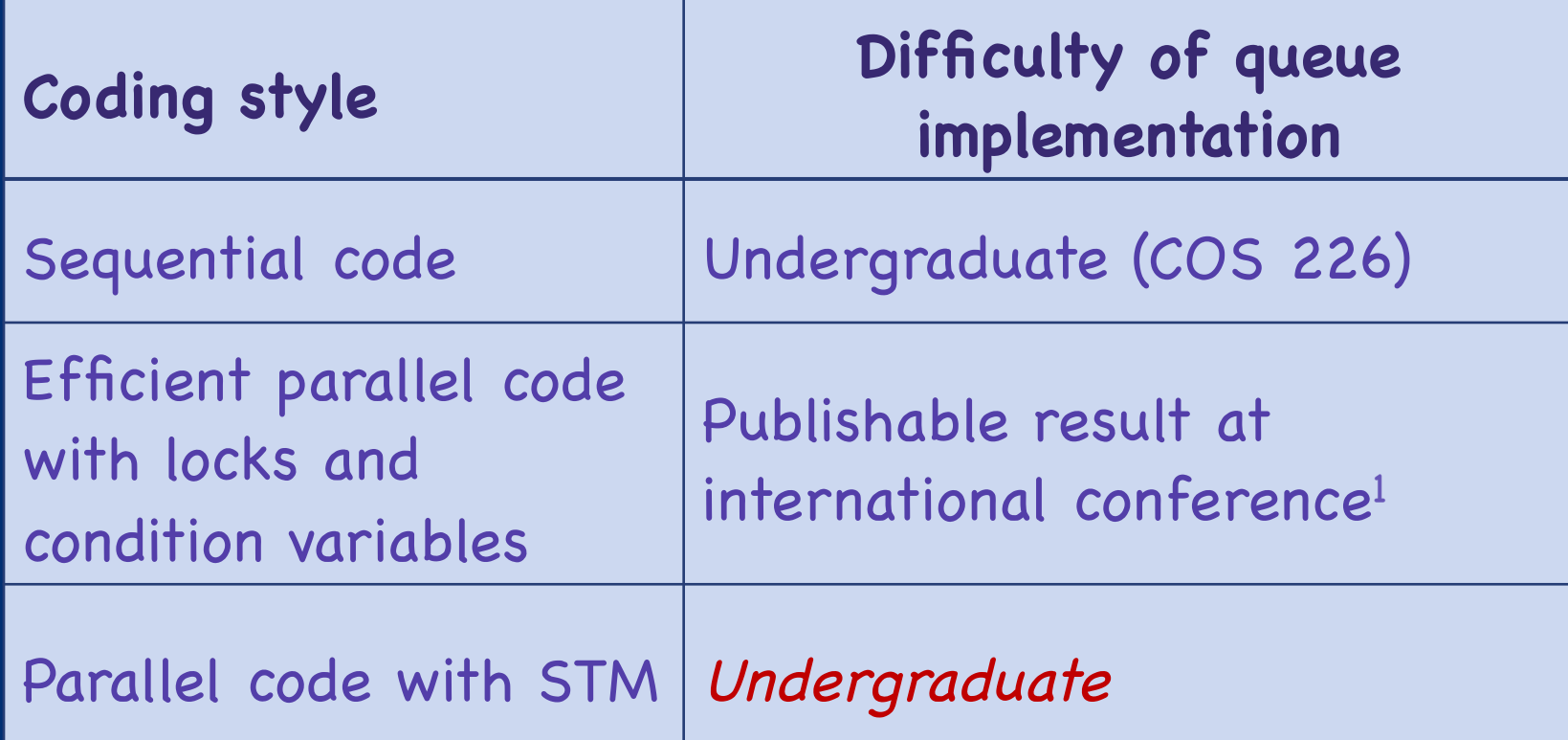

**Simple, fast, and practical non-blocking and blocking concurrent queue algorithms.** 

1

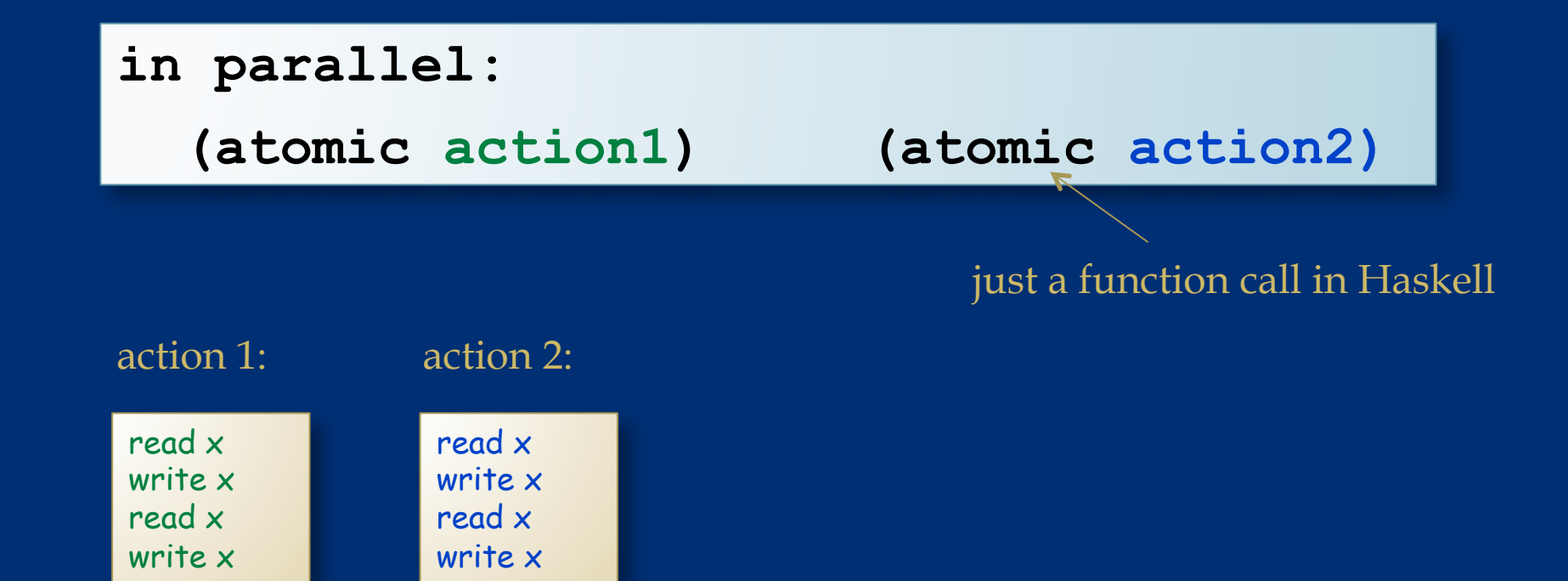

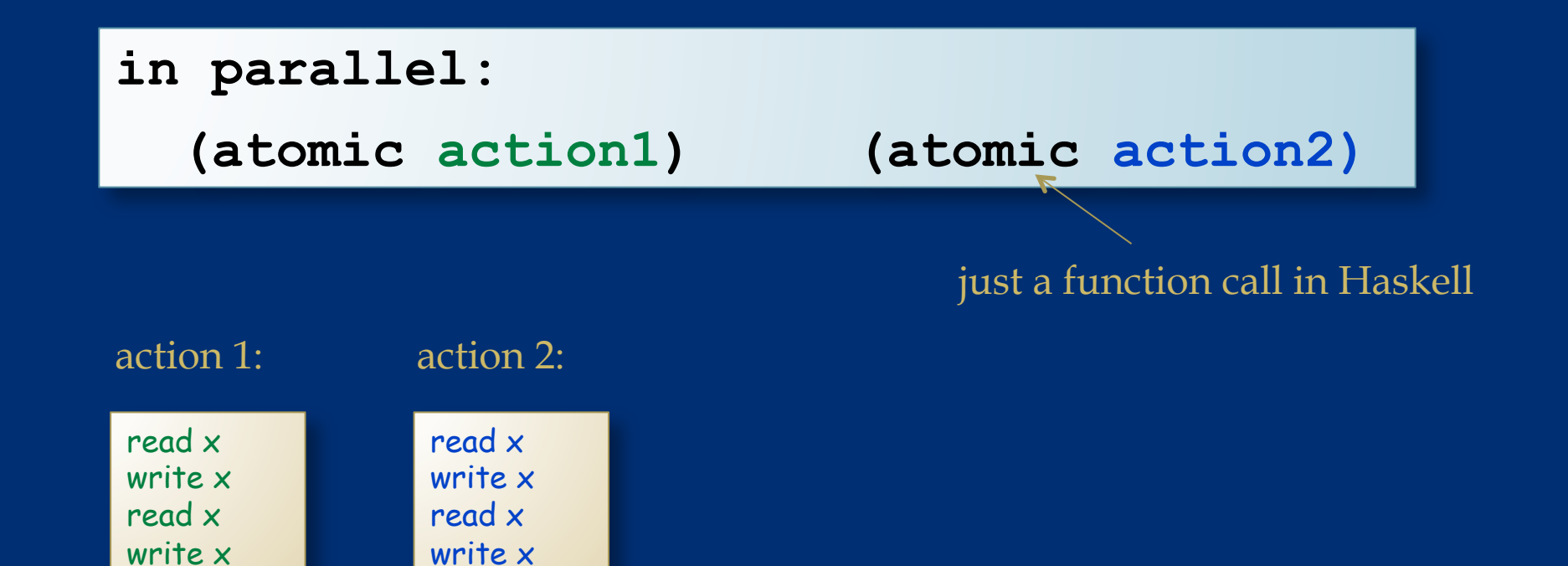

#### without atomic transactions:

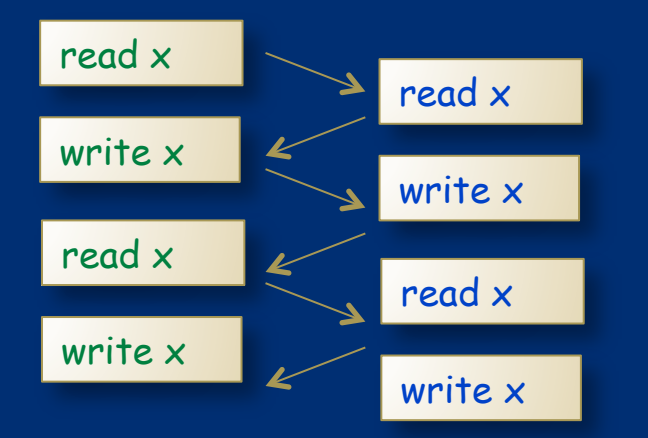

(some interleaving -- the programmer must worry about which one)

## **in parallel:**

 **(atomic action1) (atomic action2)**

#### just a function call in Haskell

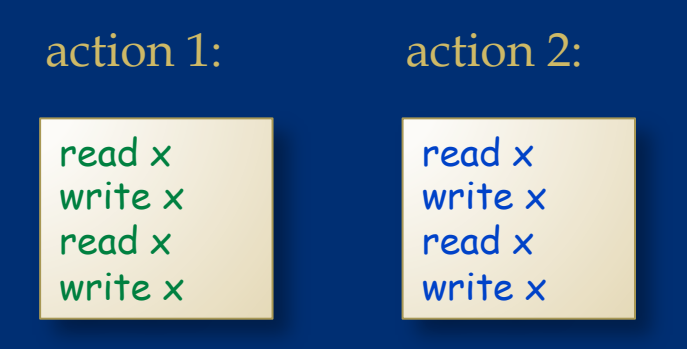

#### without atomic transactions:

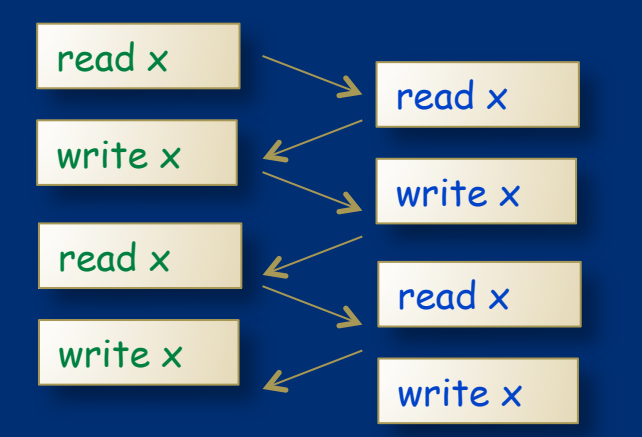

#### with transactions:

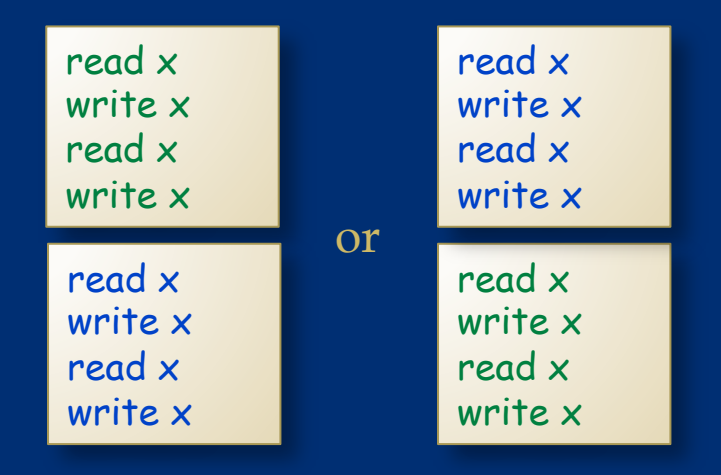

(programmer gets to cut down non-determinism as much as he/she wants)

(some interleaving -- the programmer must worry about which one)

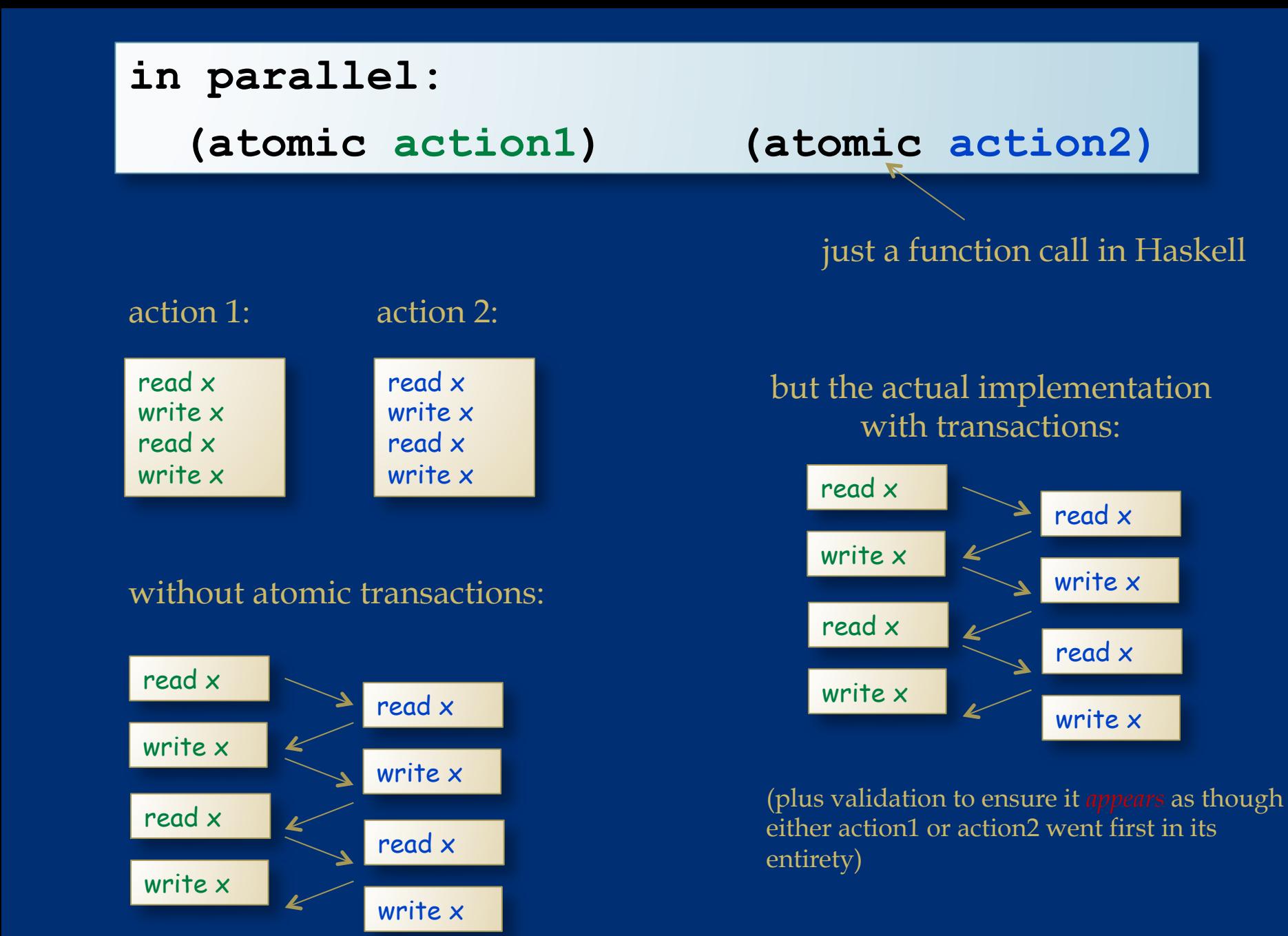

(some interleaving -- the programmer must worry about which one)

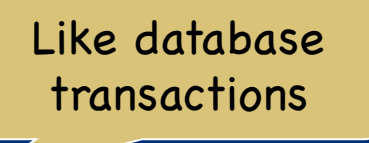

### $STM =$ **Atomic Memory Transactions**

**atomic {...sequential code...}** 

- § To a first approximation, just write the sequential code, and wrap **atomic** around it
- § All-or-nothing semantics: **Atomic** commit
- § Atomic block executes in **Isolation**
	- with automatic retry if another conflicting atomic block interferes
- § Cannot deadlock (there are no locks!)
	- quarantees about progress on retry
- § Atomicity makes error recovery easy (e.g. throw exception inside sequential code)

### How do you implement it?

atomic {... **<code>** ...}

#### One possibility:

- Execute the code *optimistically* without taking any locks.
- § Log each read and write to a thread-local transaction log.

read y; read z; write 10 x; write 42 z; …

- note: book keeping
- § Writes go to the log only, not to memory.
- **•** At the end, the transaction validates the log:
	- Are the values I read the same now as when I read them?
		- **EXECUTE:** If valid, atomically commits changes to memory.
		- **EXTE:** If not valid, re-run from the beginning, discarding changes.

### Why STM in Haskell (or OCaml)?

- Logging memory effects is expensive.
- § Haskell already partitions the world:
	- immutable values (zillions and zillions) $\angle$
	- mutable locations (some or none)
		- Only the mutable must be logged!

Functional programmers brutally trained from birth to use memory effects sparingly.

§ Already paid the bill: Simply reading or writing a mutable location in Haskell is expensive so transactions don't add much more overhead

- (you can read that as a bad thing about Haskell)

■ Monad infrastructure: Ideal for the book keeping needed to build logs

# A Detour: **Haskell and Monads**

### Back to Basics: What's an interface?

An interface declares some new abstract types and some operations over values with those abstract types. For example:

```
module type CONTAINER = sig
```
type 'a t  $(*$  the type of the container  $*)$ 

```
 val empty : 'a t
```

```
 val insert : 'a -> 'a t -> 'a t
```
val remove : 'a t -> 'a option \* 'a t

```
 val fold : ('a -> 'b -> 'b) -> 'b -> 'a t -> 'b
```
end

There are lots of different implementations of such containers: queues, stacks, sets, randomized sets, ...

Interfaces can come with some equations one expects every implementation to satisfy. eg:

fold f base empty == base

The equations specify some, but not all of the behavior of the module (eg: stacks and queues remove elements in different orders)

#### Monads

#### A monad is just a particular interface. Two views:

- interface for a very generic container, with operations designed to support *composition* of computations over the contents of containers
- interface for an abstract computation that does some "book keeping" on the side. Book keeping is code for "has an effect". Once again, the support for composition is key.
- since functional programmers know that functions are data, the two views actually coincide

#### Many different kinds of monads:

- monads for handling/accumulating errors (last week)
- monads for processing collections en masse
- monads for logging strings that should be printed
- monads for coordinating concurrent threads (Jane St. Talk)
- monads for back-tracking search
- monads for transactional memory

#### Because a monad is just a particular interface (with many useful implementations), you can implement monads in any language

- But, Haskell is famous for them because it has a special built-in syntax that makes monads particularly easy and elegant to use
- F#, Scala have adopted similar syntactic ideas
- Monads also play a very special role in the overall design of the Haskell language

### What is the monad interface?

module type MONAD = sig

type 'a M

```
 val return : 'a -> 'a M
```

```
 val (>>=) : 'a M -> ('a -> 'b M) -> 'b M
```
end

+ some equations specifying how return and bind are required to interact

Consider first the "container interpretation":

- $\blacksquare$  'a M is a container for values with type 'a
- **•** return  $\times$  puts  $\times$  in the container
- bind c f takes the values in c out of the container and applies f to them, forming a new container holding the results
	- bind c f is often written as:  $c \gg f$

### The Options as a Container

module type MONAD = sig

type 'a M

val return : 'a -> 'a M

val (>>=) : 'a M -> ('a -> 'b M) -> 'b M

end

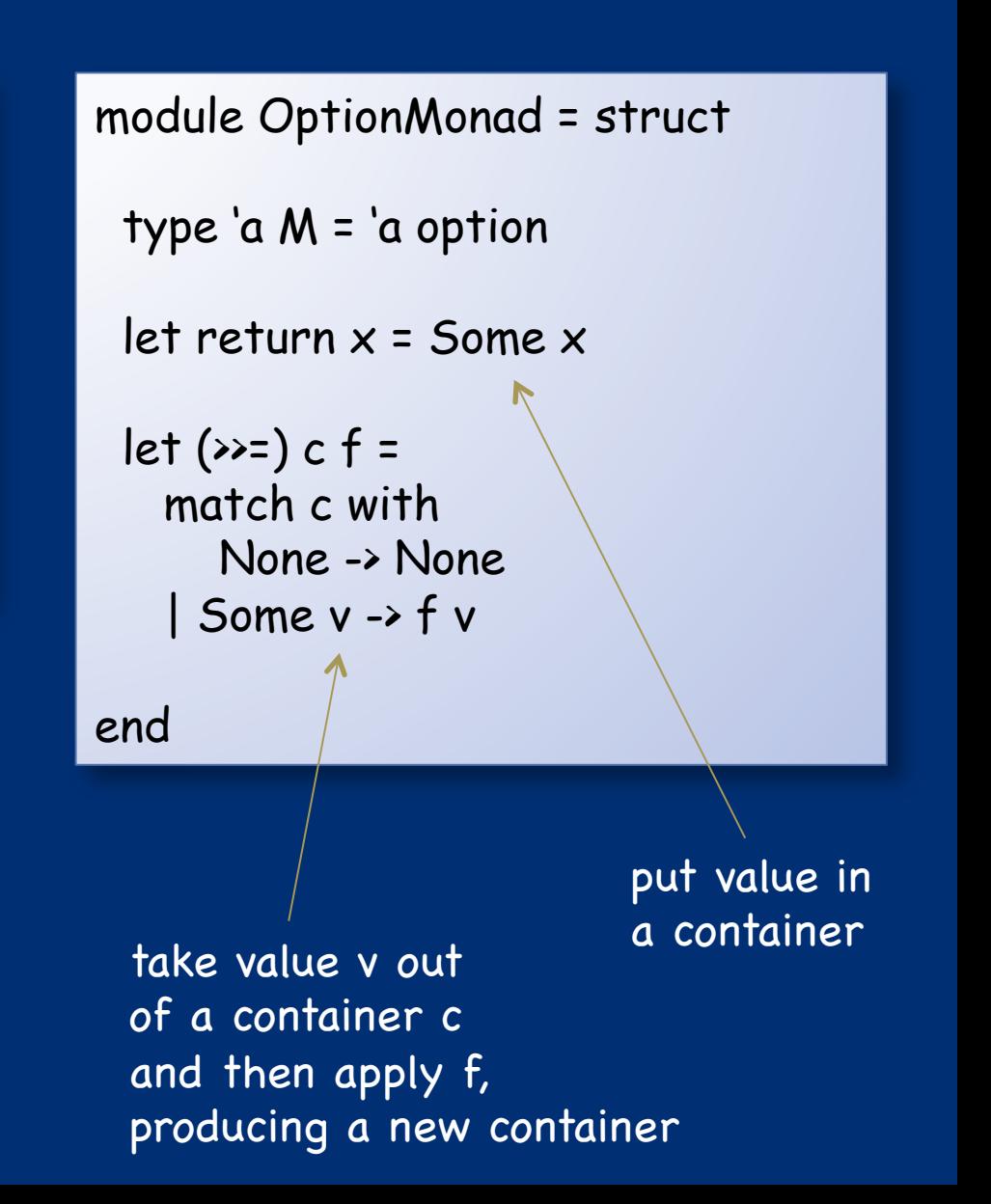

### The Options as a Container

module type MONAD = sig

type 'a M

val return : 'a -> 'a M

```
 val (>>=) : 'a M -> ('a -> 'b M) -> 'b M
```
end

#### using the option container:

type file\_name = string and type file\_name = string

```
val read_file : file_name -> string M
```

```
let concat f1 f2 = 
 readfile f1 \rightarrow \rightarrow (fun contents1 ->
 readfile f2 \rightarrow \rightarrow (fun contents2 ->
  return (contents1 ^ contents2) 
;;
```
module OptionMonad = struct

```
 type 'a M = 'a option
```

```
 let return x = Some x
```

```
let (>>=) cf = match c with 
     None -> None 
   | Some v -> f v
```
a container take value v out of a container c and then apply f, producing a new container

put value in

### The Option Monad as **Possibly Erroneous Computation**

module type MONAD = sig

type 'a M

```
 val return : 'a -> 'a M
```

```
 val (>>=) : 'a M -> ('a -> 'b M) -> 'b M
```
end

#### using the error monad:

type file\_name = string end

```
val read_file : file_name -> string M
```

```
let concat f1 f2 = 
 readfile f1 \rightarrow \rightarrow (fun contents1 ->
  readfile f2 >>= (fun contents2 -> 
  return (contents1 ^ contents2) 
;;
```
module ErrorMonad = struct

```
 type 'a M = 'a option
```

```
let return x = Some x
```
 $let$  (>>=)  $cf =$  match c with None -> None | Some v -> f v

check to see if error has occurred, if so return None, else continue

setting up book keeping for error processing

### Lists as Containers

module type MONAD = sig

type 'a M

val return : 'a -> 'a M

val (>>=) : 'a M -> ('a -> 'b M) -> 'b M

end

#### using the list monad:

random\_sample : unit -> int M monte  $\text{carlo} : \text{int} \rightarrow \text{int} \rightarrow \text{int} \rightarrow \text{result}$ 

```
let experiments : result M = 
 random_sample() >>= (fun s1 ->
  random_sample() >>= (fun s2 -> 
  random_sample() >>= (fun s3 -> 
  return (monte_carlo s1 s2 s3) 
;;
```

```
module ListMonad = struct
  type 'a M = 'a list 
 let return x = [x]let (>=) c f =List.flatten (List.map f c)
end
```
apply f to all elements of the list c, creating a list of lists and then flatten results in to single list

put element in to list container

### The List Monad as **Nondeterministic Computation**

module type MONAD = sig

type 'a M

val return : 'a -> 'a M

```
 val (>>=) : 'a M -> ('a -> 'b M) -> 'b M
```
end

#### using the non-determinism monad:

random\_sample : unit -> int M monte  $\text{carlo} : \text{int} \rightarrow \text{int} \rightarrow \text{int} \rightarrow \text{result}$ 

```
let experiments : result M = 
 random_sample() >>= (fun s1 ->
  random_sample() >>= (fun s2 -> 
  random_sample() >>= (fun s3 -> 
  return (monte_carlo s1 s2 s3) 
;;
```

```
module ListMonad = struct
  type 'a M = 'a list 
 let return x = [x]let (>=) c f =List.flatten (List.map f c)
end 
                    one result;
compose many no non-determinism
possible results (c)
with a non-deterministic
```
continuation f

### A Container with a String on the Side (aka: A logging/printing monad)

module type MONAD = sig

type 'a M

val return : 'a -> 'a M

```
 val (>>=) : 'a M -> ('a -> 'b M) -> 'b M
```
end

;;

```
using the logging monad:
```
record :  $('a \rightarrow 'b) \rightarrow 'a \rightarrow string \rightarrow 'b M$ 

```
let record f \times s = (f \times s)
```

```
let do x =record read x "read it" \gg= (fun v ->
 record write v "wrote it" \gg= (fun _ ->
  record write v "wrote it again" >>= (fun _ -> 
  return v
```
module LoggingMonad = struct type 'a  $M = 'a * string$ let return  $x = (x, "")$  $let$  (>>=)  $cf =$  $let (v, s) = c in$ let  $(v',s') = f v$  in  $(v', s \hat{S})$ 

concatenate the yet log of c with the log produced by running f

nothing logged

#### **Monad Laws**

Just like one expects any CONTAINER to behave in a particular way, one has expectations of MONADs.

Left identity: "return does nothing observable"

(1) return  $v \gg f = f v$ 

Right identity: "return still doesn't do anything observable" (2) m >>= return == m

Associativity: "composing m with f first and then doing g is the same as doing m with the composition of f and g"

(3)  $(m \gg = f) \gg = g == m \gg = (fun x - f x \gg = g)$ 

#### **Breaking the Law**

Just like one expects any CONTAINER to behave in a particular way, one has expectations of MONADs.

Left identity: "return does nothing observable" (1) return  $v \gg = f = f v$ 

```
module LoggingMonad = struct
```

```
type 'a M = 'a * string
```

```
let return x = (x, "start")
```

```
let (>=) c f =let (v, s) = c inlet (v's') = f v in(v', s' s')end
```

```
return 3 \gg= fun x -> return x
== (3, "start") \rightarrow= fun x \rightarrow return x== (3, "start" "start")== (3, "startstart")
```
(fun  $x \rightarrow$  return  $x$ ) 3  $=$  return  $3$ == (3, "start")

#### **Breaking the Law**

What are the consequences of breaking the law?

Well, if you told your friend you've implemented a monad and they can use it in your code, they will expect that they can rewrite their code using equations like this one:

return  $x \gg f = f x$ 

If you tell your friend you've implemented the monad interface but none of the monad laws hold your friend will probably say: Ok, tell me what your functions do then and please stop using the word monad because it is confusing. It is like you are claiming to have implemented the QUEUE interface but insert and remove are First-In, First-Out like a stack.

In Haskell or Fsharp or Scala, breaking the monad laws may have more severe consequences, because the compiler actually uses those laws to do some transformations of your code.

# Monads in Haskell

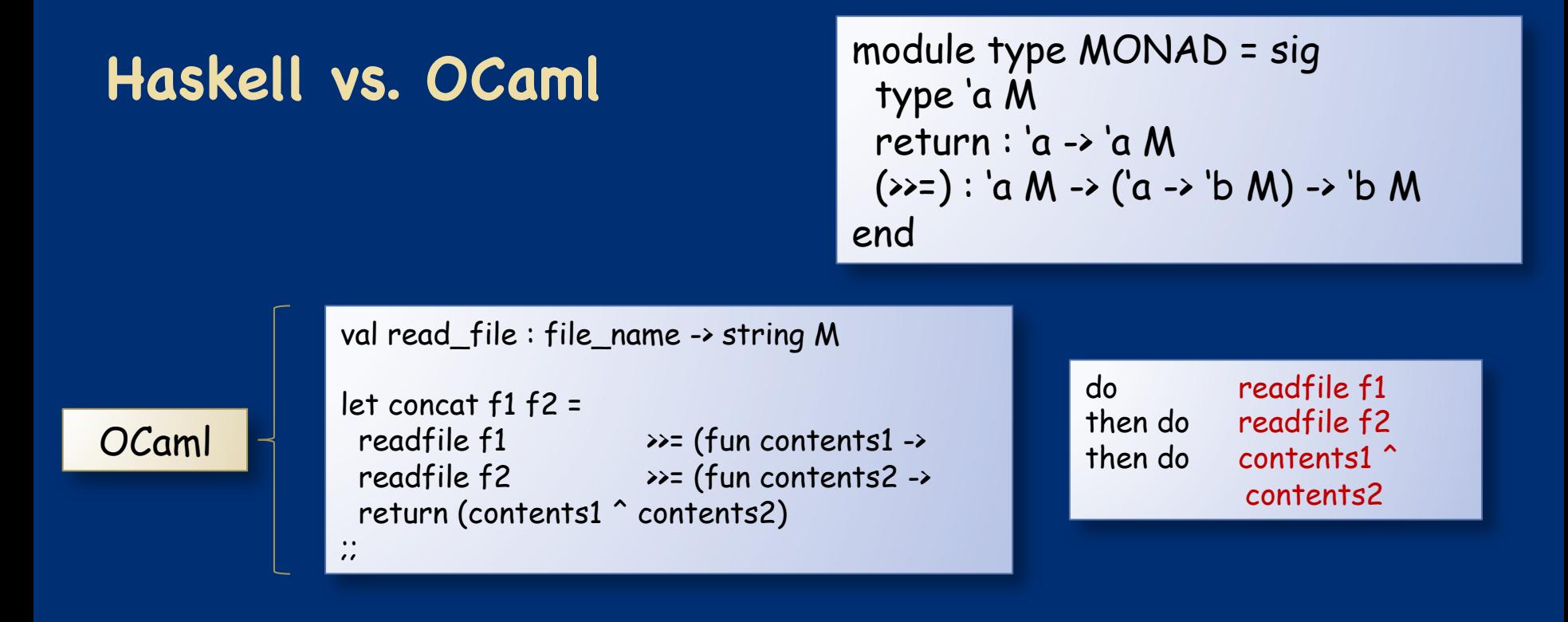
#### module type MONAD = sig Haskell vs. OCaml type 'a M return : 'a -> 'a M (>>=) : 'a M -> ('a -> 'b M) -> 'b M end val read\_file : file\_name -> string M do readfile f1 let concat f1 f2 = then do readfile f2 OCaml readfile  $f1 \rightarrow \rightarrow$ = (fun contents1 -> then do contents1 ^ readfile f2 >>= (fun contents2 -> contents2 return (contents1 ^ contents2) ;; the kind of monad is controlled by the type Maybe == option concat :: filename -> filename -> Maybe string keyword do begins monadic block of code! concat  $y =$  do Haskell contents1 <- readfile f1 syntax is pretty! contents2 <- readfile f2 return (contents1 ^ contents2) Compiler automatically . translates in to something very similar to the OCaml

*Haskell function types are pure -- totally effect-free* 

#### foo : int -> int

Haskell's type system *forces*\* purity on functions with type  $a \rightarrow b$ 

- no printing
- no mutable data
- no reading from files
- no concurrency
- no benign effects (like memoization)

\* except for a function called unsafePerformIO

#### $foo :: int -> int$   $\longleftarrow$  **totally pure function**

#### <code> :: IO int

*suspended (lazy) computation that performs effects when executed* 

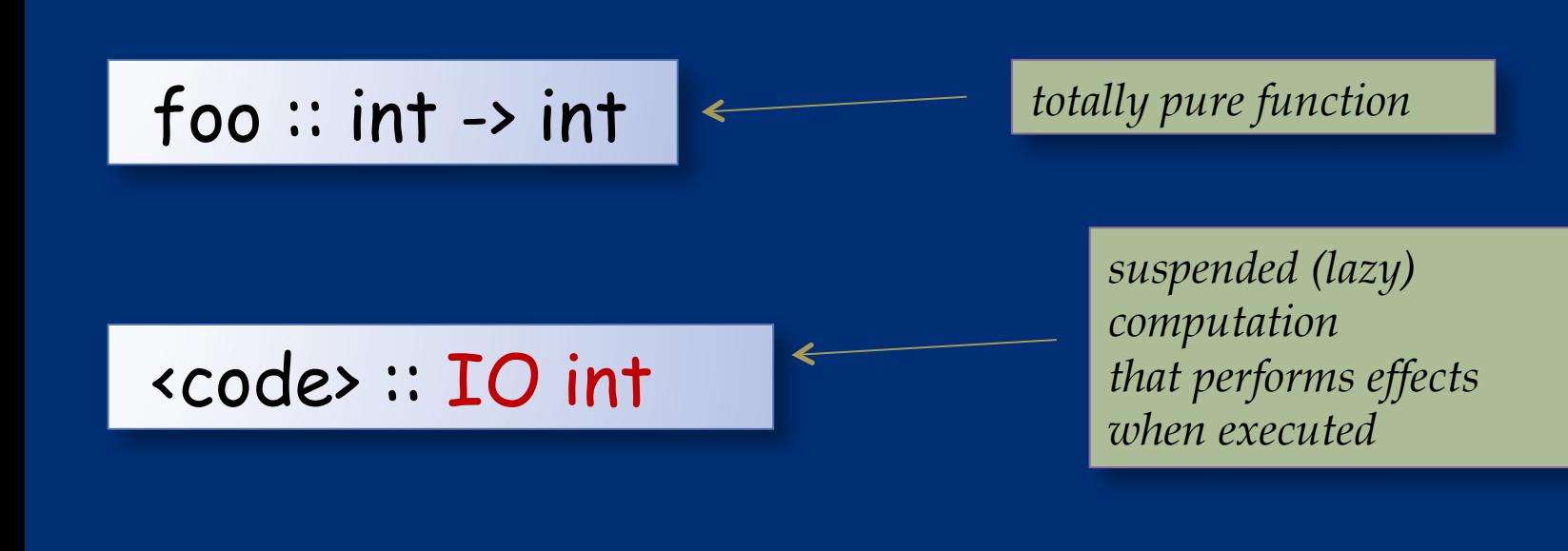

 $bar :: int -> IO int$   $\longleftarrow$   $\longleftarrow$ 

*that returns suspended effectful computation* 

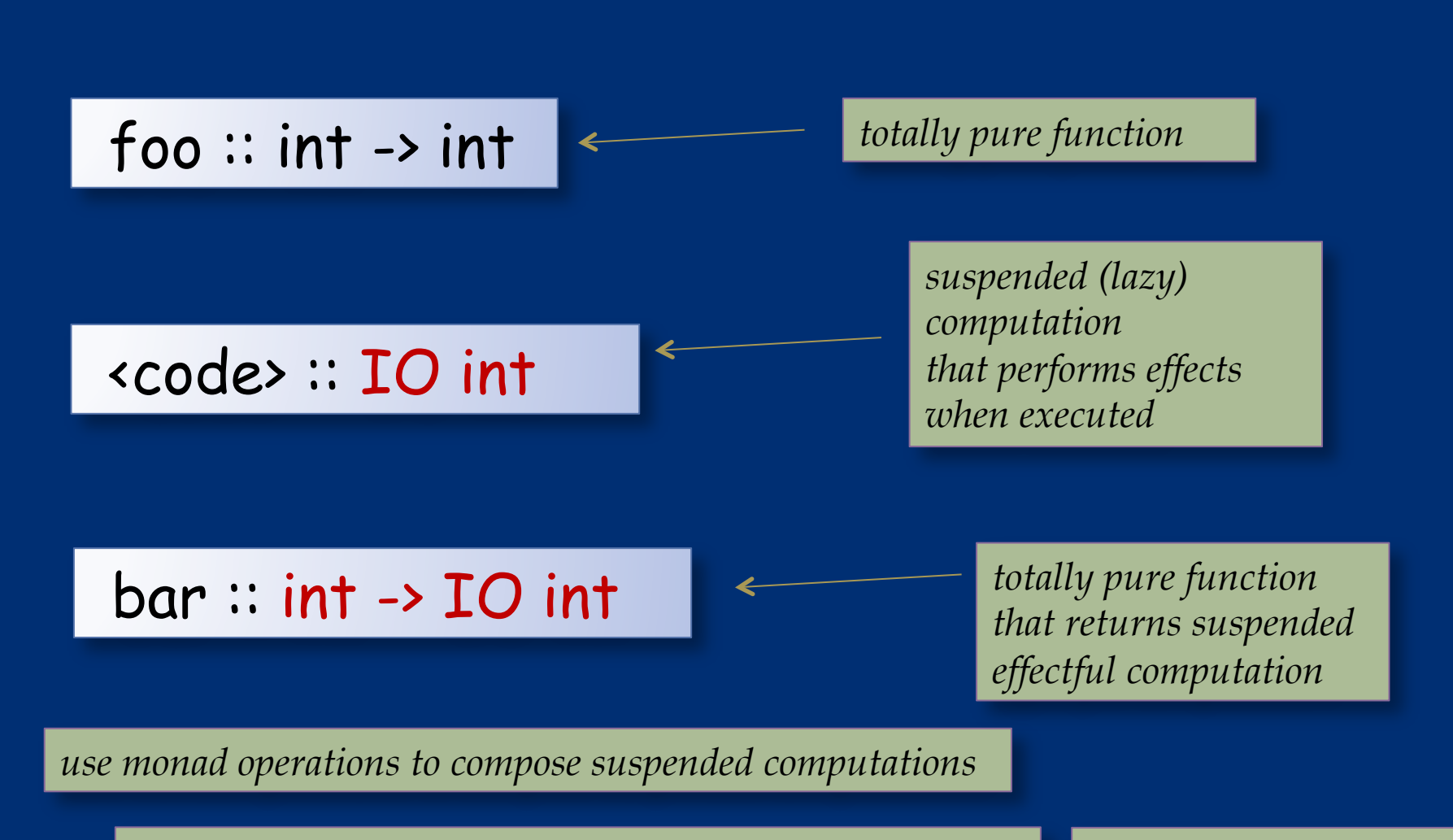

*all effects in Haskell are treated as a kind of book keeping* IO is the catch-all monad

#### An Example

## print  $::$  string  $\rightarrow$  IO ()

the "IO monad" -- contains effectful computations like printing

#### reverse :: string -> string

#### reverse "hello" :: string

## print (reverse "hello") :: IO ()

the type system always tells you when an effect has happened – effects can't "escape" the I/O monad

#### Another Example

read :: Ref a -> IO a

$$
(+) :: int \rightarrow int \rightarrow int
$$

r :: Ref int

#### $(\text{read } r) + 3 :: \text{int}$

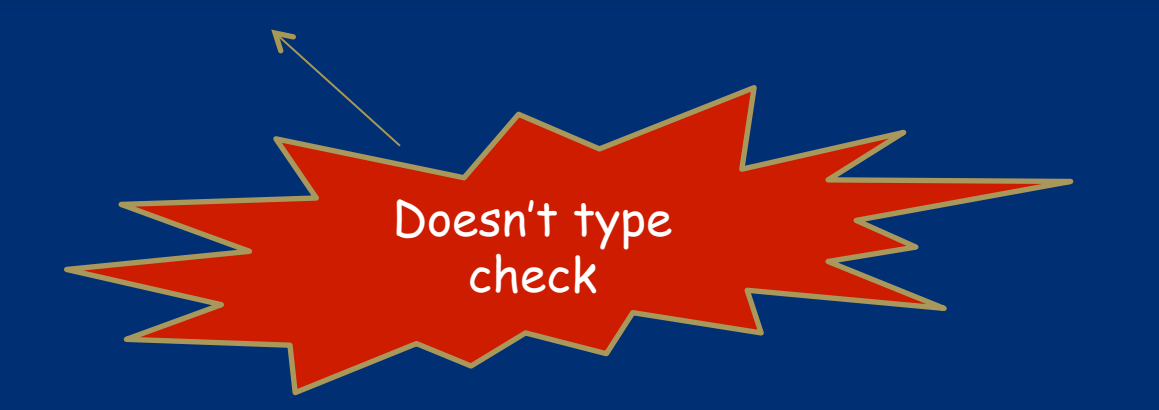

#### Another Example

read :: Ref a -> IO a

$$
(+) :: int \rightarrow int \rightarrow int
$$

r :: Ref int

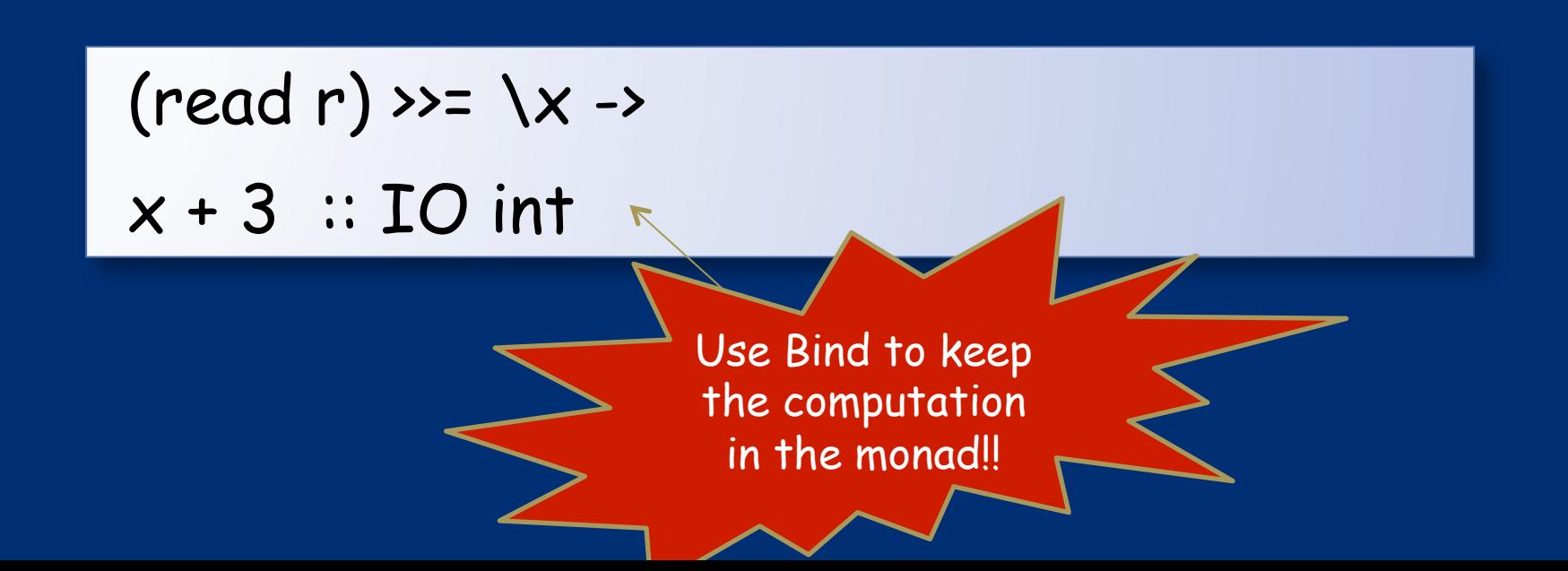

#### Another Example

read :: Ref a -> IO a

$$
(+) :: int \rightarrow int \rightarrow int
$$

r :: Ref int

do x <- read r return  $(x + 3)$ 

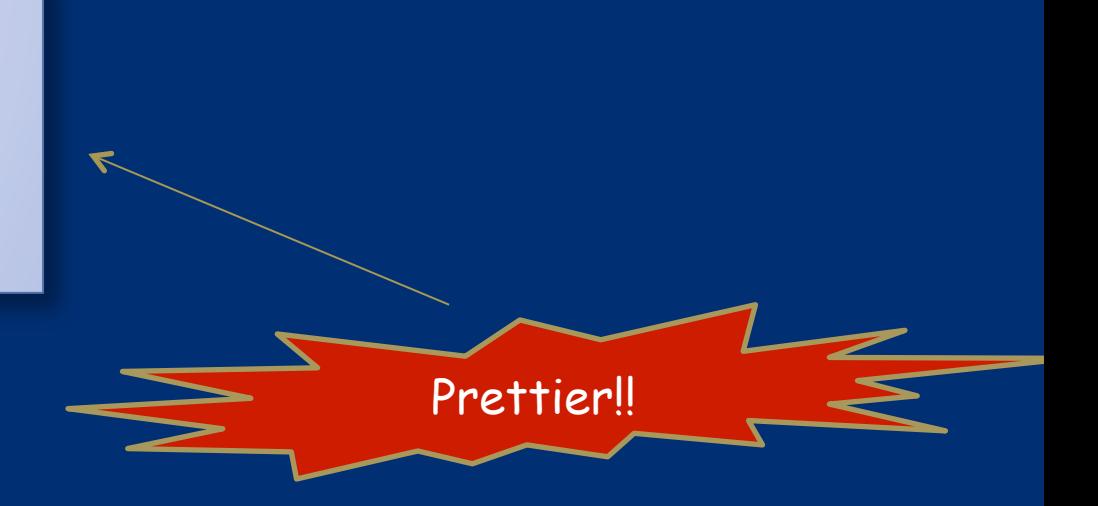

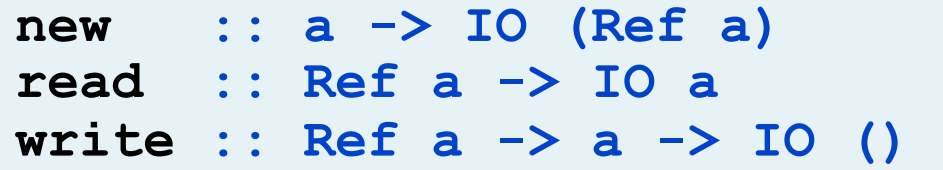

#### Haskell uses new, read, and write\* functions within the IO Monad to manage mutable state.

```
main = do \{r \le -new 0; -- int r := 0\}inc r; -- r := r+1
           s <- read r; -- s := r;
           print s } 
inc :: Ref Int -> IO ()
inc r = do { v < - read r; -- temp = rwrite r (v+1) } -- r = temp+1
```
\* actually newRef, readRef, writeRef, …

#### In a nutshell

Haskell is already using monads to implement state

It's type system controls where mutation can occur

So now, software transactional memory is just a slightly more sophisticated version of Haskell's existing IO monad.

#### PS: Scala Monads

Check out James Iry blog:

- http://james-iry.blogspot.com/2007/09/monads-areelephants-part-1.html + 3 more parts
- he's a hacker and he's using equational reasoning to explain monads!
- Main thing to remember:
	- bind is called "flatmap" in Scala
	- return is called "unit" in Scala
	- do notation in Haskell is similar to for notation in Scala

**for** (x <- monad) **yield** result  $==$  monad >>= (fun  $x \rightarrow$  return result)  $==$  map (fun  $x \rightarrow$  result) monad

PPS: Check out monads in Python via generators: http://www.valuedlessons.com/2008/01/monads-in-python-with-nice-syntax.html

# **Back to STM in** Haskell

#### **Concurrent Threads in Haskell**

- **The fork function spawns a thread.**
- It takes an action as its argument.

**main = do id <- fork action1 action2 ... fork :: IO a -> IO ThreadId** action 1 and action 2 in parallel

#### **Atomic Blocks in Haskell**

**Example 1 Idea:** add a function atomic that guarantees atomic execution of a suspended (effectful) computation

**main = do id <- fork (atomic action1) atomic action2 ...** 

> action 1 and action 2 atomic and parallel

#### read x write x read x write  $x$ read x write  $x$ read x write x action 1: action 2: without transactions: with transactions: read x write x read x read x write x read x or read x write x read x write x read x write x read x write  $x$ read x write x read x write x read x write x read x write  $x$ (programmer gets to cut down non-determinism as much as he/she wants) **main = do id <- fork (atomic action1) atomic action2 ...**

(some interleaving -- the programmer must worry about which one)

write  $x$ 

write x

#### **Atomic Details**

- § Introduce a type for imperative transaction variables (TVar) and a new Monad (STM) to track transactions.
	- STM a == a computation producing a value with type a that does transactional memory book keeping on the side
	- Haskell type system ensures TVars can only be modified in transactions.

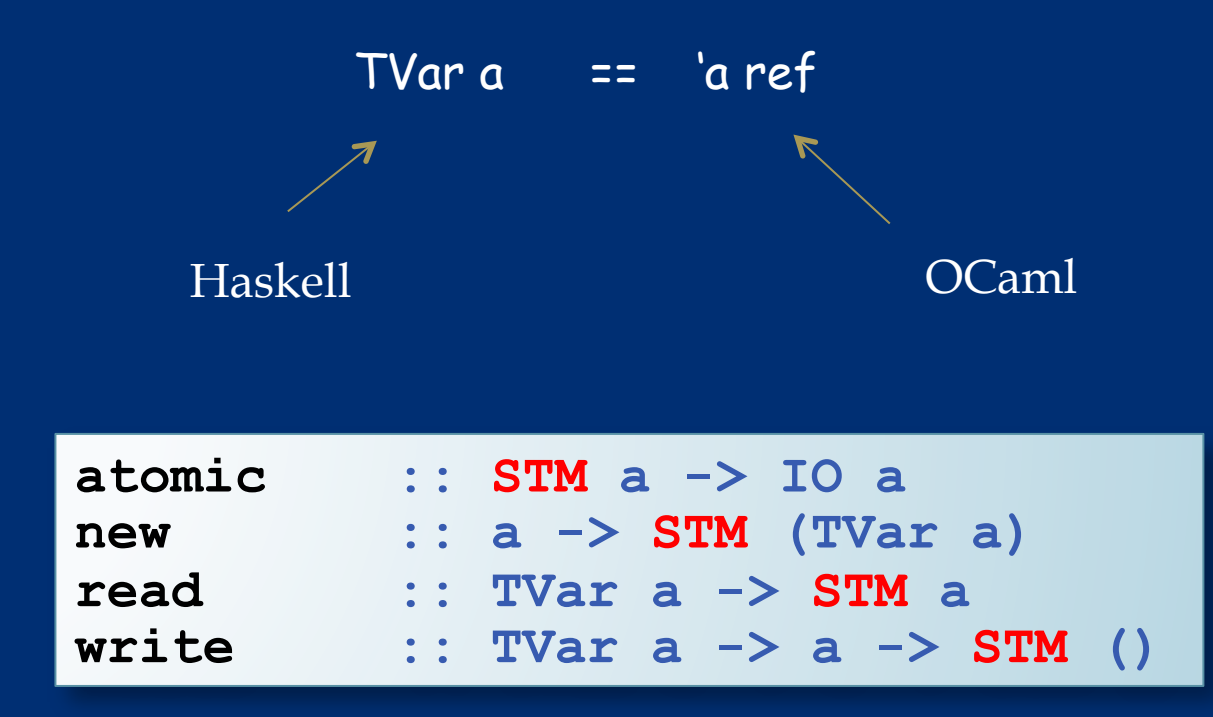

#### **Atomic Example**

```
-- inc adds 1 to the mutable reference r 
inc :: TVar Int -> STM () 
inc r = do 
            v <- read r 
            write r (v+1) 
main = do 
             r <- atomic (new 0) 
            fork (atomic (inc r)) 
            atomic (inc r);
```
#### **Atomic Example**

```
-- inc adds 1 to the mutable reference r 
inc :: TVar Int -> STM () 
inc r = do 
            v <- read r 
             write r (v+1) 
main = do 
             r <- atomic (new 0) 
            fork (atomic (inc r)) 
            atomic (inc r);
```
Haskell is lazy so these computations are suspended and executed within the atomic block

#### **STM in Haskell**

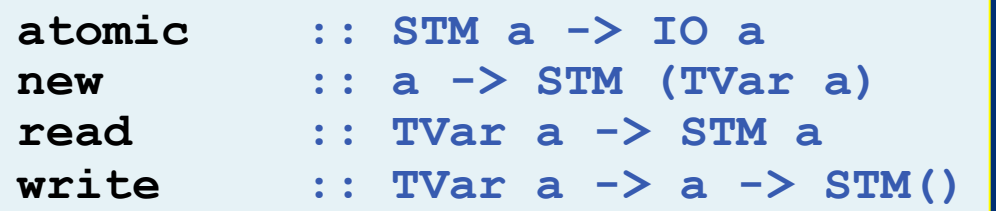

The STM monad includes a specific set of operations:

- § Can't use TVars outside atomic block
- § Can't do IO inside atomic block:

**atomic (if x<y then launchMissiles)**

- § atomic is a function, not a syntactic construct
	- called *atomically* in the actual implementation
- § ...and, best of all...

# **STM Computations Compose** (unlike locks)

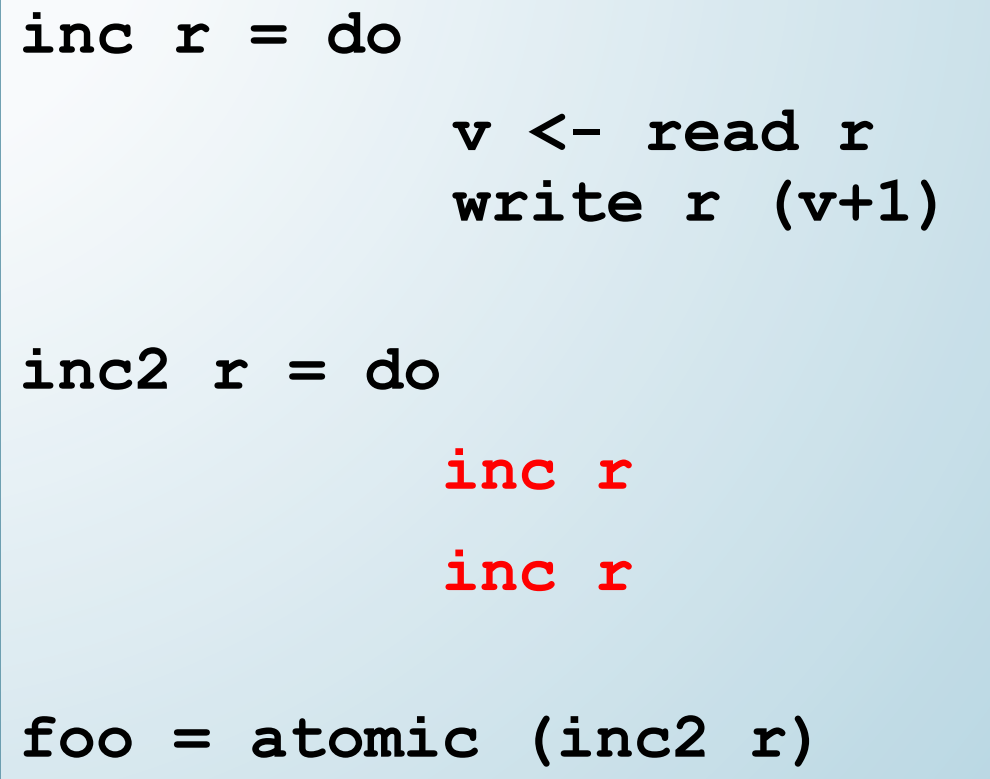

The type guarantees that an STM computation is always executed atomically.

- Glue many STM computations together inside a "do" block
- Then wrap with atomic to produce an IO action.

*Composition is THE way to build big programs that work* 

#### **Exceptions**

• The STM monad supports exceptions:

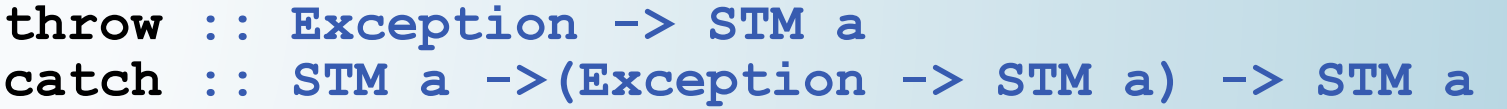

- In the call (atomic s), if s throws an exception, the transaction is aborted with no effect and the exception is propagated to the enclosing code.
- No need to restore invariants, or release locks!

#### Starvation

- § Worry: Could the system "thrash" by continually colliding and re-executing?
- § No: A transaction can be forced to re-execute only if another succeeds in committing. That gives a strong progress guarantee.
- But: A particular thread could starve:

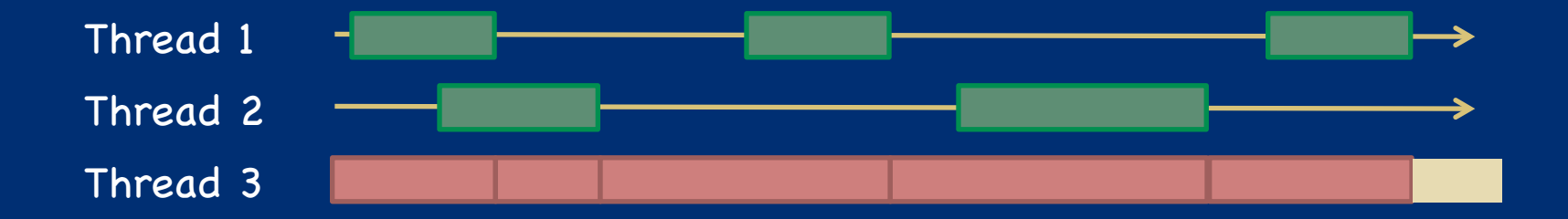

Three more ideas: retry, orElse, always

#### Idea 1: Compositional Blocking

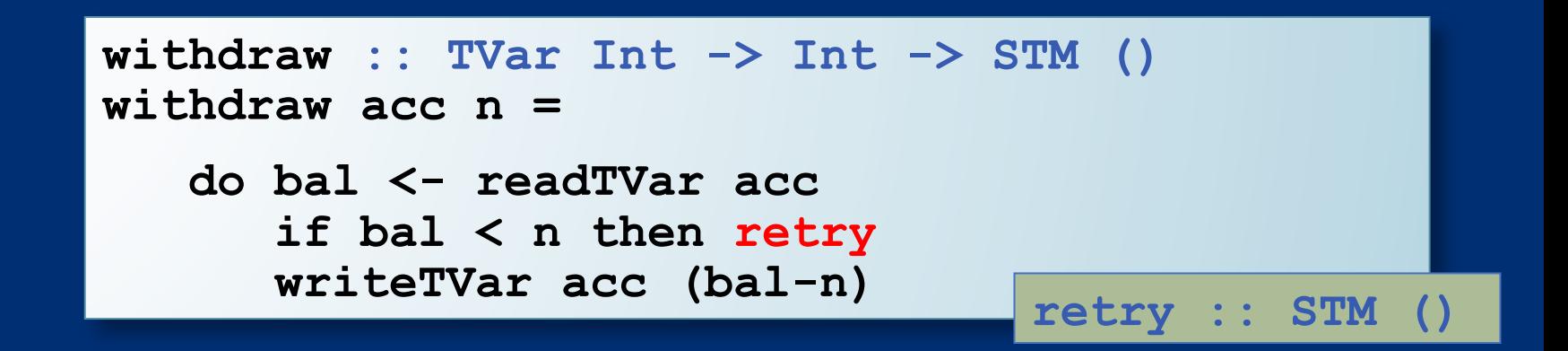

- § **retry** means "abort the current transaction and reexecute it from the beginning".
- § Implementation avoids early retry using reads in the transaction log (i.e. acc) to wait on all read variables.
	- ie: retry only happens when one of the variables read on the path to the retry changes

#### **Compositional Blocking**

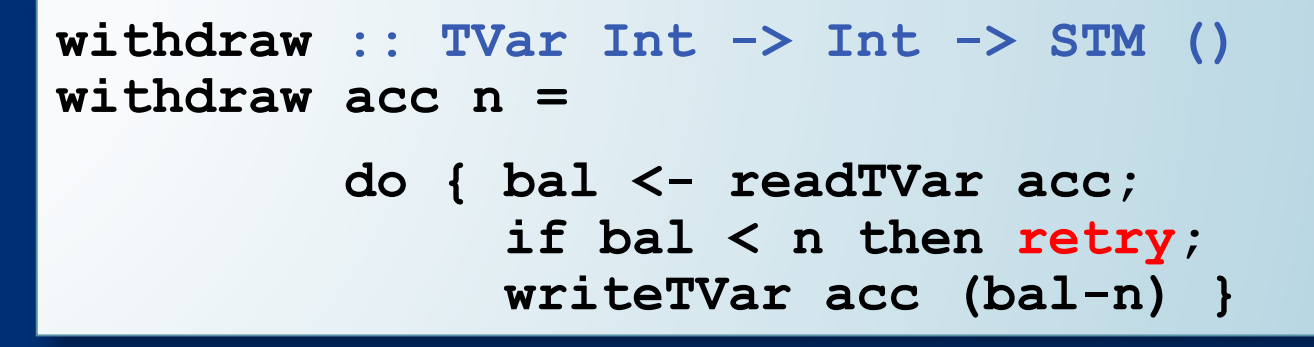

- **Retrying thread is woken up automatically when acc is** written, so there is no danger of forgotten notifies.
- No danger of forgetting to test conditions again when woken up because the transaction runs from the beginning.
- Correct-by-construction design!

#### **What makes Retry Compositional?**

**• retry** can appear anywhere inside an atomic block, including nested deep within a call. For example,

> **atomic (do { withdraw a1 3; withdraw a2 7 })**

waits for:

- § a1 balance > 3
- $\blacksquare$  and a2 balance  $> 7$
- without any change to withdraw function.

#### Idea 2: Choice

§ Suppose we want to transfer 3 dollars from either account a1 or a2 into account b.

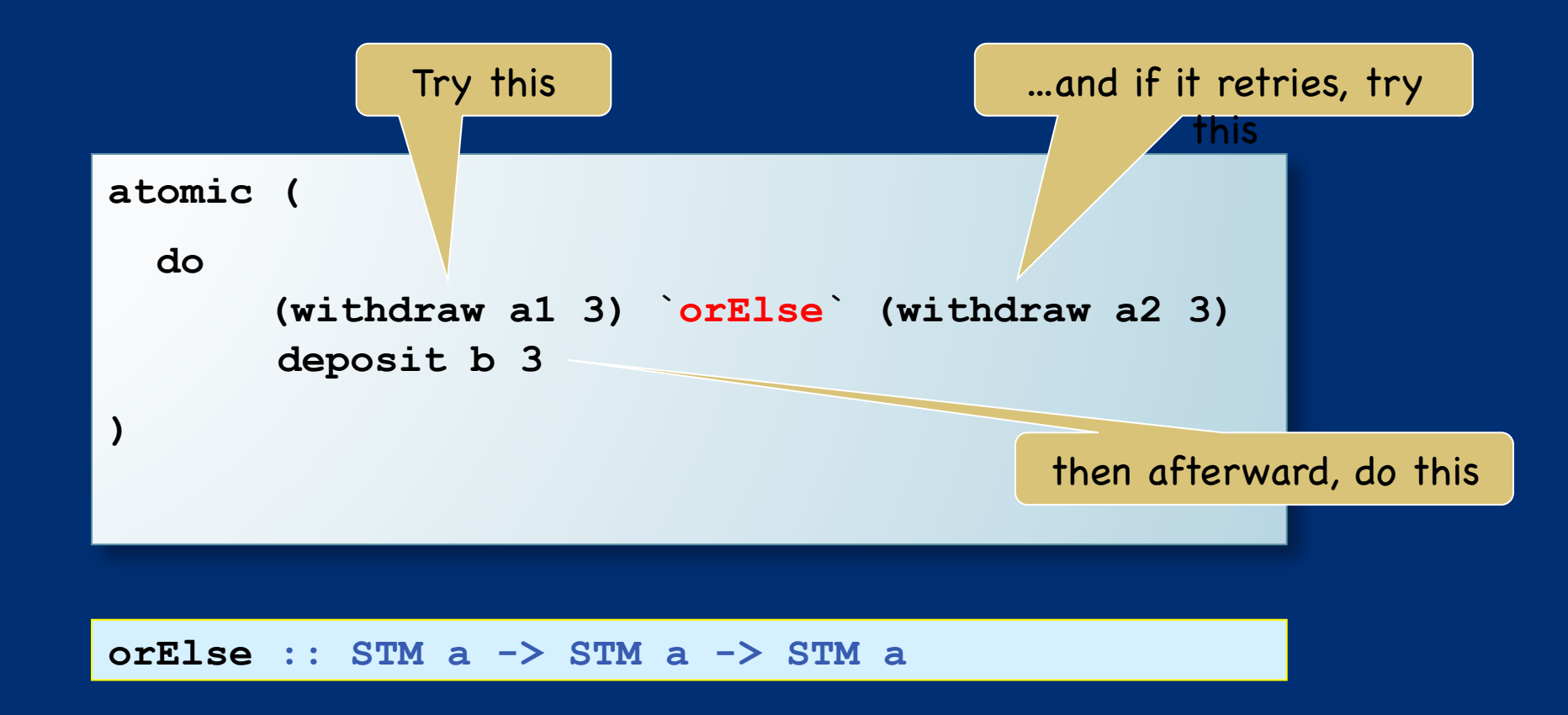

#### Choice is composable, too!

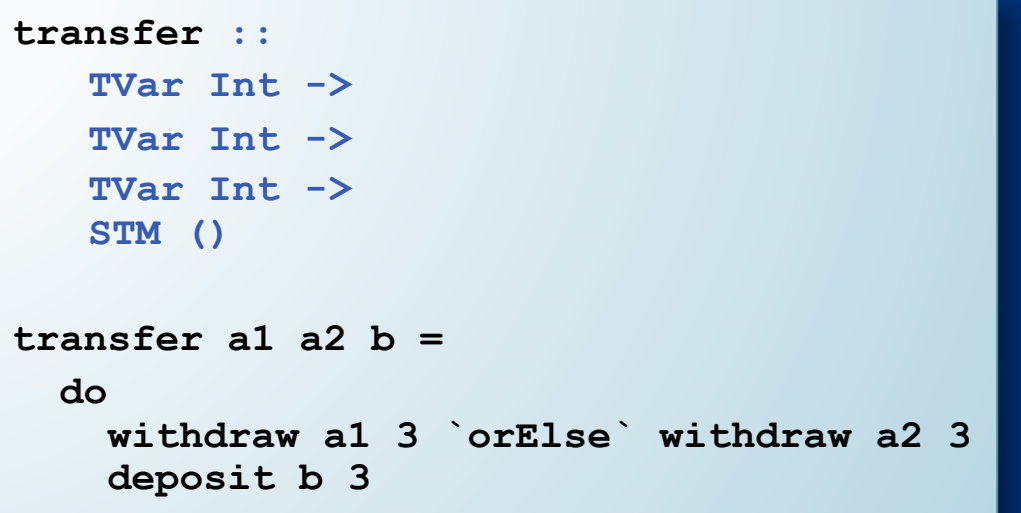

```
atomic ( 
   transfer a1 a2 b 
    `orElse` transfer a3 a4 b 
)
```
§ The function transfer calls orElse, but calls to transfer can still be composed with orElse.

#### **Composing Transactions**

- § A transaction is a value of type STM a.
- § Transactions are first-class values.
- Build a big transaction by composing little transactions: in sequence, using orElse and retry, inside procedures....
- § Finally seal up the transaction with atomic :: STM a -> IO a

#### **Equational Reasoning**

STM supports nice equations for reasoning:

```
a `orElse` (b `orElse` c) == (a `orElse` b) `orElse` s
retry `orElse` s == s
```

```
s `orElse` retry == s
```
(These equations make STM an instance of a structure known as a MonadPlus -- a Monad with some extra operations and properties.)

#### Idea 3: Invariants

The route to sanity is to *establish invariants* that are assumed on entry, and guaranteed on exit, by every atomic block.

- just like in a module with representation invariants
- this gives you local reasoning about your code
- We want to check these guarantees. But we don't want to test every invariant after every atomic block.
- § Hmm.... Only test when something read by the invariant has changed.... rather like retry.

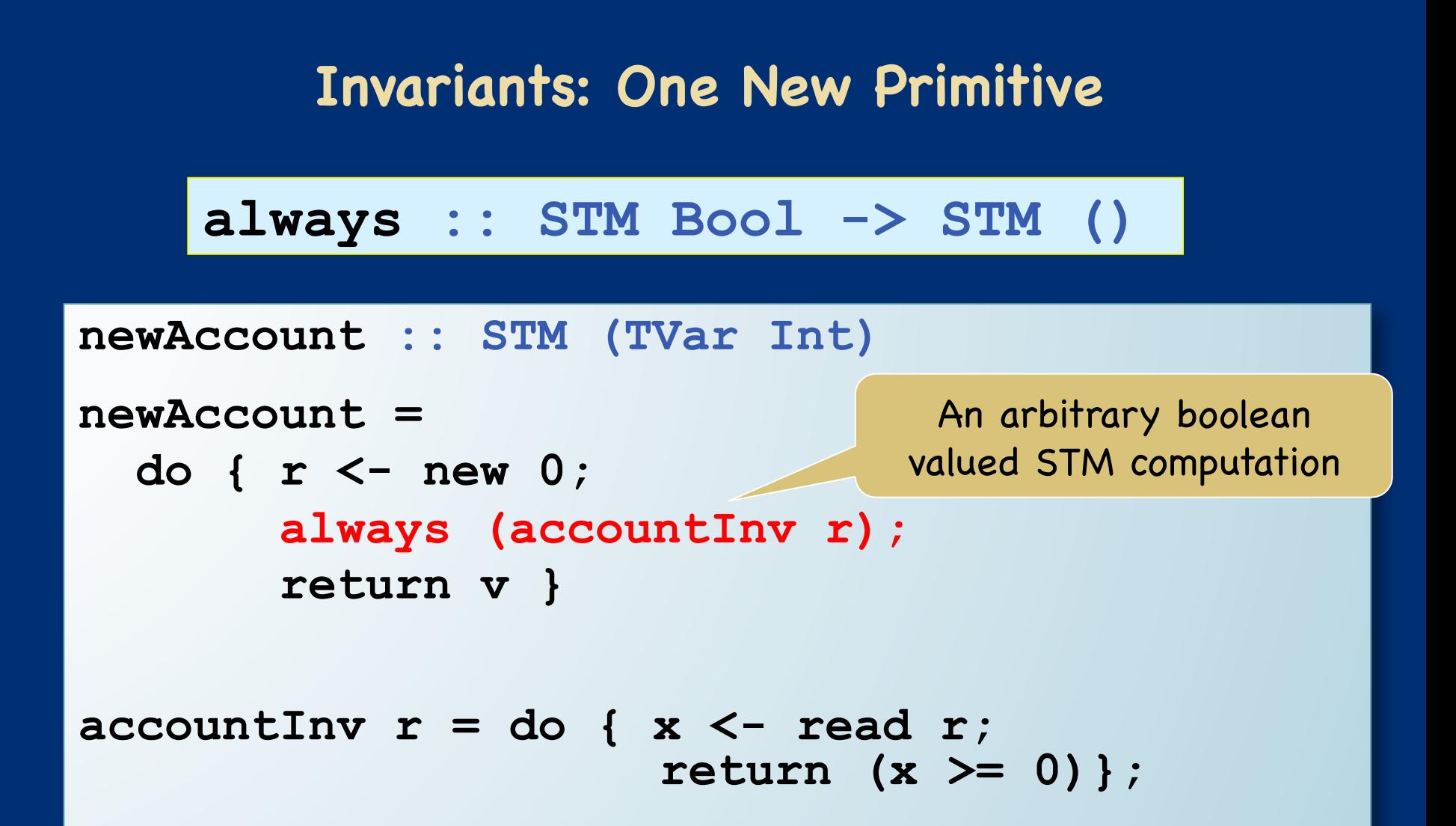

Any transaction that modifies the account will check the invariant (no forgotten checks). If the check fails, the transaction restarts. A persistent assert!!

#### What always does

#### **always :: STM Bool -> STM ()**

- § The function **always** adds a new invariant to a global pool of invariants.
- **Conceptually, every invariant is checked as every** transaction commits.
- **But the implementation checks only invariants that** read TVars that have been written by the transaction
- ...and garbage collects invariants that are checking dead Tvars.

#### What does it all mean?

- Everything so far is intuitive and arm-wavey.
- But what happens if it's raining, and you are inside an orElse and you throw an exception that contains a value that mentions...?
- We need a precise specification!

| Plyurther                                                                                                    | Plyurther                                                                                                    |            |
|----------------------------------------------------------------------------------------------------|----------------------------------------------------------------------------------------------------|------------|
| \n $P(\text{putchar} c)$ :\n <td>② <math>\overset{\text{L5}}{\rightarrow}</math> P(\text{return } ()</td> :\n <td>② <math>(PUTC)</math></td> \n                                                                                                    | ② $\overset{\text{L5}}{\rightarrow}$ P(\text{return } ()                                                                                                    | ② $(PUTC)$ |
| \n $P(\text{getchar})$ :\n <td>② <math>\overset{\text{L5}}{\rightarrow}</math> P(\text{return } ()</td> \n <td>② <math>(GET)</math></td> \n                                                                                                    | ② $\overset{\text{L5}}{\rightarrow}$ P(\text{return } ()                                                                                                    | ② $(GET)$  |
| \n $P(\text{forkto} M)$ :\n <td>② <math>\overset{\text{M}{\rightarrow}} \overset{\text{M}{\rightarrow}} \overset{\</math></td> | ② $\overset{\text{M}{\rightarrow}} \overset{\text{M}{\rightarrow}} \overset{\$ |            |

See "**Composable Memory Transactions"** for details.

One

Take COS 510 to understand what it means!
**Haskell** Implementation

# **Haskell Implementation**

- A complete, multiprocessor implementation of STM exists as of GHC 6.
- § Experience to date: even for the most mutation-intensive program, the Haskell STM implementation is as fast as the previous MVar implementation.
	- The MVar version paid heavy costs for (usually unused) exception handlers.
- **Need more experience using STM in practice,** though!
- § You can play with it.

# Performance

- § At first, atomic blocks look insanely expensive. A naive implementation (c.f. databases):
	- Every load and store instruction logs information into a thread-local log.
	- A store instruction writes the log only.
	- A load instruction consults the log first.
	- Validate the log at the end of the block.
		- **EXT** If succeeds, atomically commit to shared memory.
		- **E** If fails, restart the transaction.

## State of the Art Circa 2003

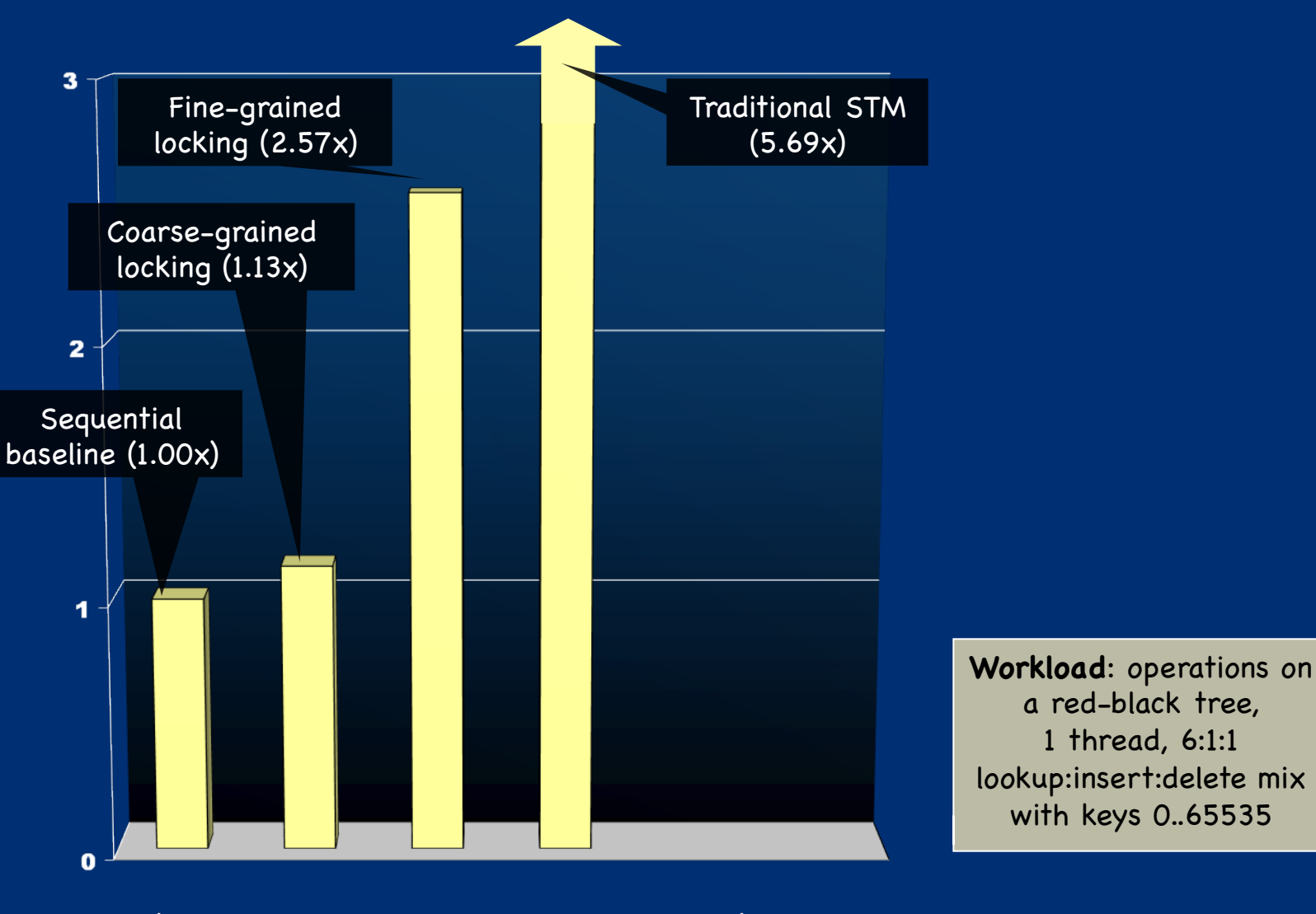

See "Optimizing Memory Transactions" for more information.

1 thread, 6:1:1

# **New Implementation Techniques**

#### § Direct-update STM

- Allows transactions to make updates in place in the heap
- Avoids reads needing to search the log to see earlier writes that the transaction has made
- Makes successful commit operations faster at the cost of extra work on contention or when a transaction aborts

#### ■ Compiler integration

- Decompose transactional memory operations into primitives
- Expose these primitives to compiler optimization (e.g. to hoist concurrency control operations out of a loop)

#### ■ Runtime system integration

- Integrates transactions with the garbage collector to scale to atomic blocks containing 100M memory accesses

# Results: Concurrency Control Overhead

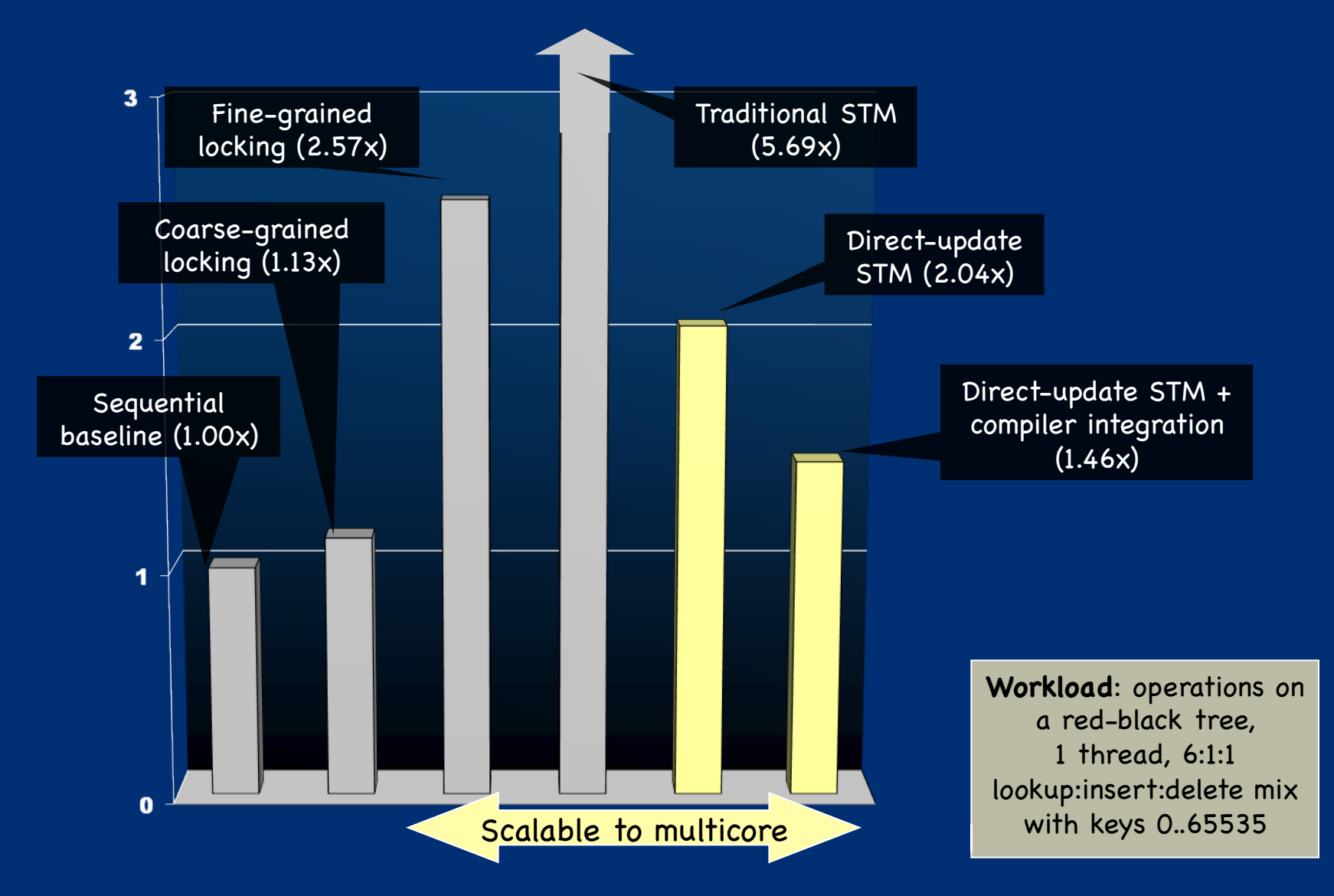

Normalised execution time Normalised execution time

#### **Results: Scalability** (for some benchmark; your experience may vary)

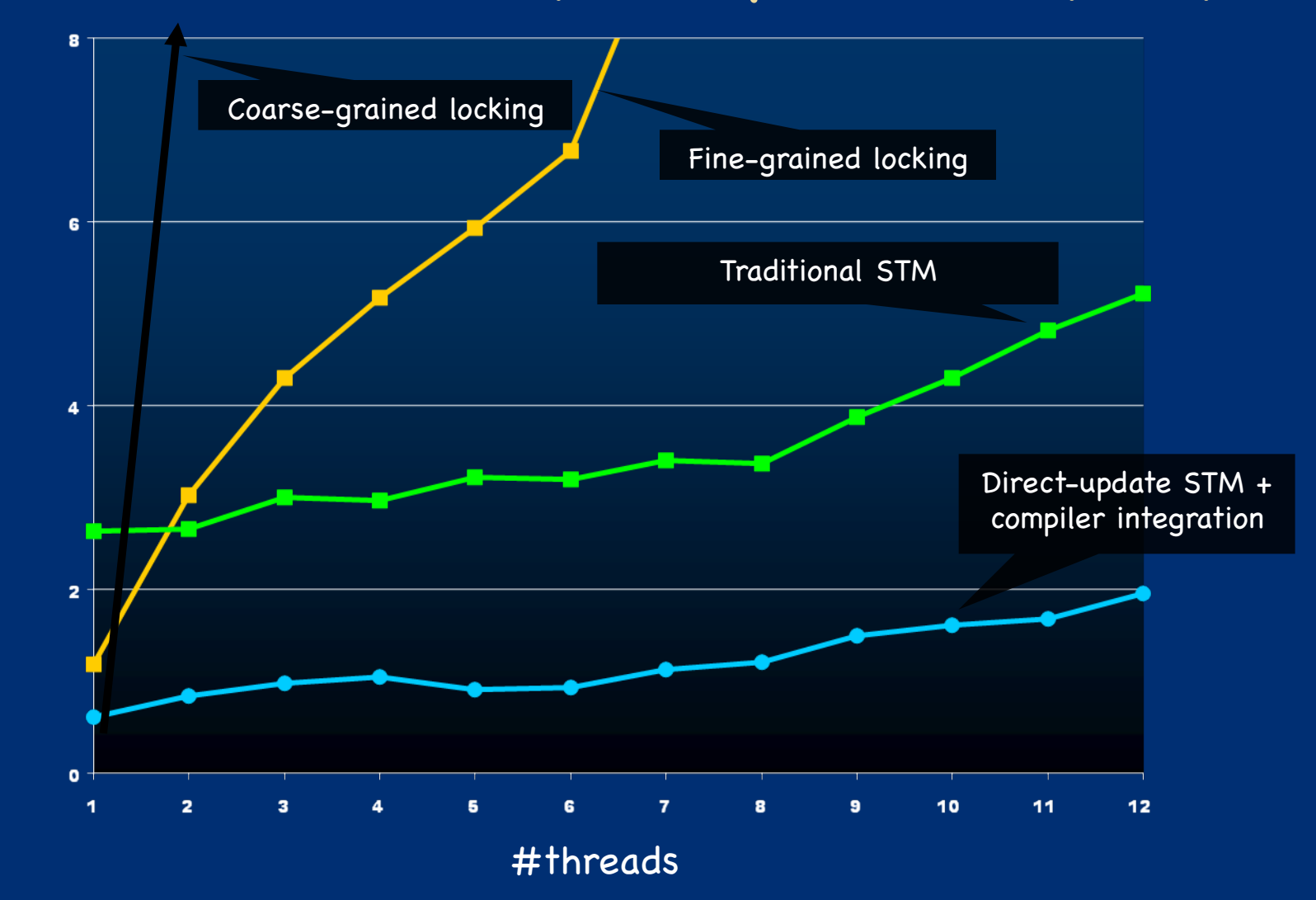

#### Performance, Summary

- ¡ Naïve STM implementation is hopelessly inefficient.
- **There is a lot of research going on in the compiler** and architecture communities to optimize STM.
- **This work typically assumes transactions are smallish** and have low contention. If these assumptions are wrong, performance can degrade drastically.
- ¡ We need more experience with "real" workloads and various optimizations before we will be able to say for sure that we can implement STM sufficiently efficiently to be useful.

# **STM Wrapup**

# STM in Mainstream Languages

**• There are similar proposals for adding STM to** Java and other mainstream languages.

```
class Account { 
  float balance; 
  void deposit(float amt) { 
    atomic { balance += amt; } 
  } 
  void withdraw(float amt) { 
    atomic { 
      if(balance < amt) throw new OutOfMoneyError(); 
      balance -= amt; } 
  } 
  void transfer(Acct other, float amt) { 
    atomic { // Can compose withdraw and deposit. 
      other.withdraw(amt); 
      this.deposit(amt); } 
}
```
**}** 

# **Weak vs Strong Atomicity**

- § Unlike Haskell, type systems in mainstream languages don't control where effects occur.
- § What happens if code outside a transaction conflicts with code inside a transaction?
	- Weak Atomicity: Non-transactional code can see inconsistent memory states. Programmer should avoid such situations by placing all accesses to shared state in transaction.
	- Strong Atomicity: Non-transactional code is guaranteed to see a consistent view of shared state. This guarantee may cause a performance hit.

For more information: "Enforcing Isolation and Ordering in STM"

#### Even in Haskell: Easier, But Not Easy.

The essence of shared-memory concurrency is deciding where critical sections should begin and end. This is still a hard problem.

- Too small: application-specific data races (Eg, may see deposit but not withdraw if transfer is not atomic).
- Too large: delay progress because deny other threads access to needed resources.

In Haskell, we can compose STM subprograms but at some point, we must decide to wrap an STM in "atomic"

- When and where to do it can be a hard decision

Programs can still be non-deterministic and hard to debug

# Still Not Easy, Example

■ Consider the following program:

Initially,  $x = y = 0$ 

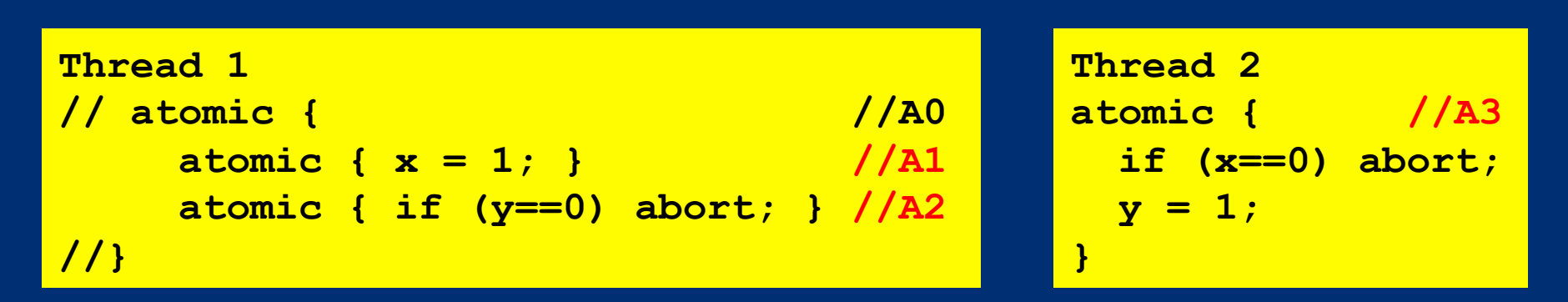

- § Successful completion requires A3 to run after A1 but before A2.
- So deleting a critical section (by uncommenting A0) changes the behavior of the program (from terminating to non-terminating).

# **STM Conclusions**

- § Atomic blocks (atomic, retry, orElse) dramatically raise the level of abstraction for concurrent programming.
	- Gives programmer back some control over when and where they have to worry about interleavings
- § It is like using a high-level language instead of assembly code. Whole classes of low-level errors are eliminated.
	- Correct-by-construction design
- Not a silver bullet:
	- you can still write buggy programs;
	- concurrent programs are still harder than sequential ones
	- aimed only at shared memory concurrency, not message passing
- § There is a performance hit, but it is usually acceptable in Haskell (and things can only get better as the research community focuses on the question.)

# Haskell Wrapup

# **A Monadic Skin**

- **E** In languages like ML or Java, the fact that the language is in the IO monad is baked in to the language. There is no need to mark anything in the type system because IO is everywhere.
- **The Haskell, the programmer can choose when to live in the IO** monad and when to live in the realm of pure functional programming.
	- Counter-point: We have shown that it is useful to be able to build pure abstractions using imperative infrastructure (eg:  $\overline{\phantom{a}}$ laziness, futures, parallel sequences, memoization). You can't do that in Haskell (without escaping the type system via unsafeI0)
- Interesting perspective: It is not Haskell that lacks imperative features, but rather the other languages that lack the ability to have a statically distinguishable pure subset.
- At any rate, a checked pure-impure separation facilitates concurrent programming.

# The Central Challenge

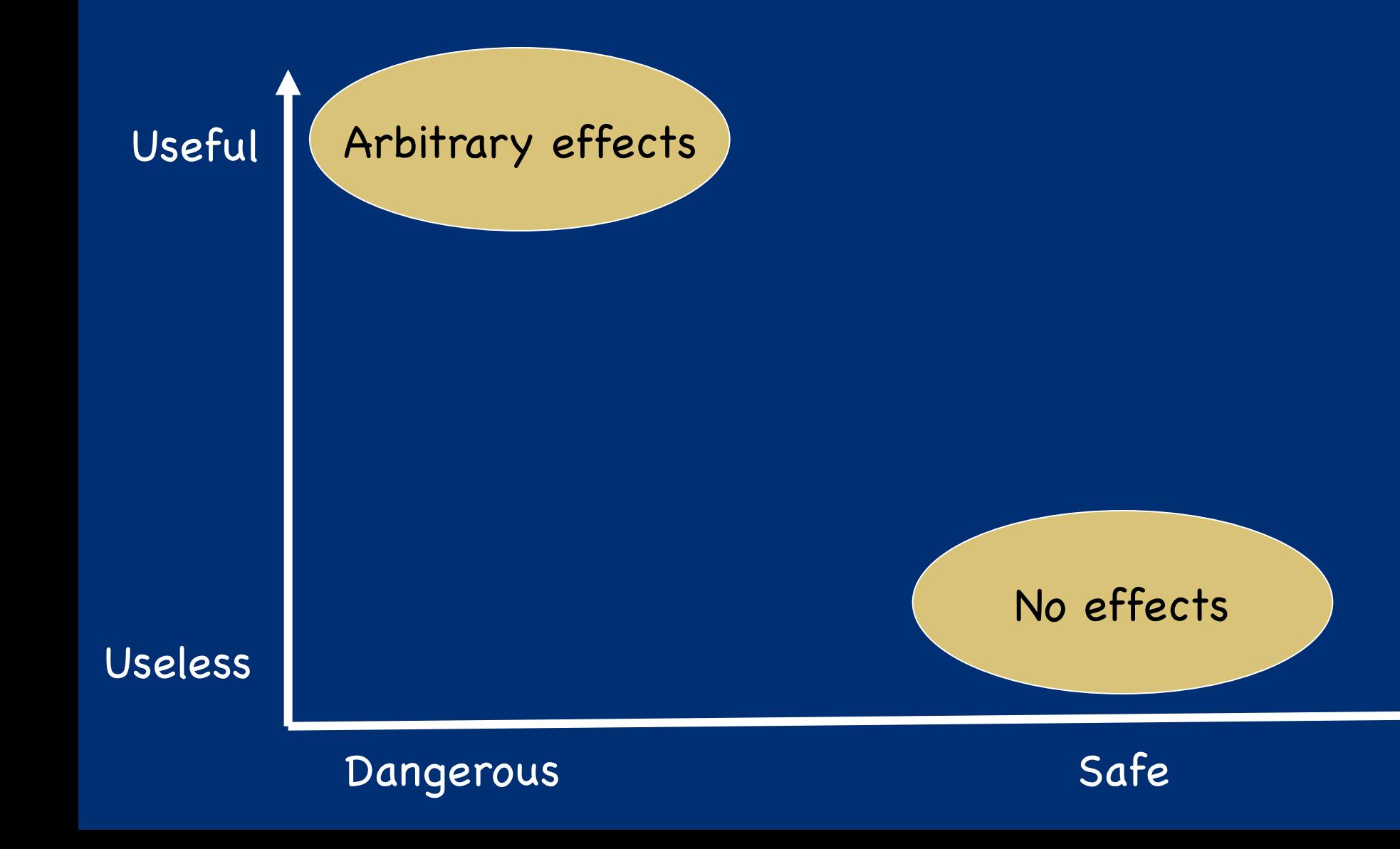

# The Challenge of Effects

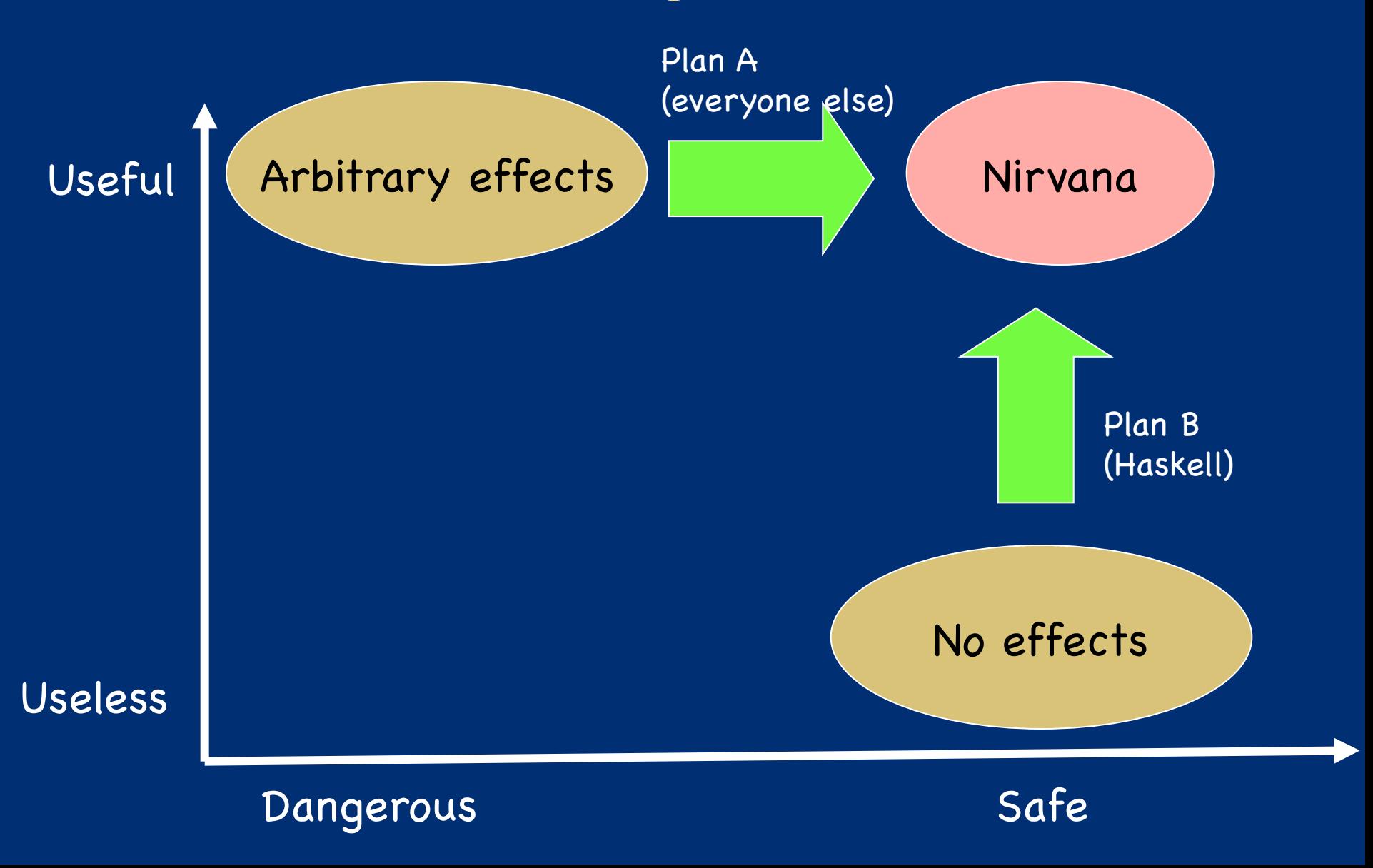

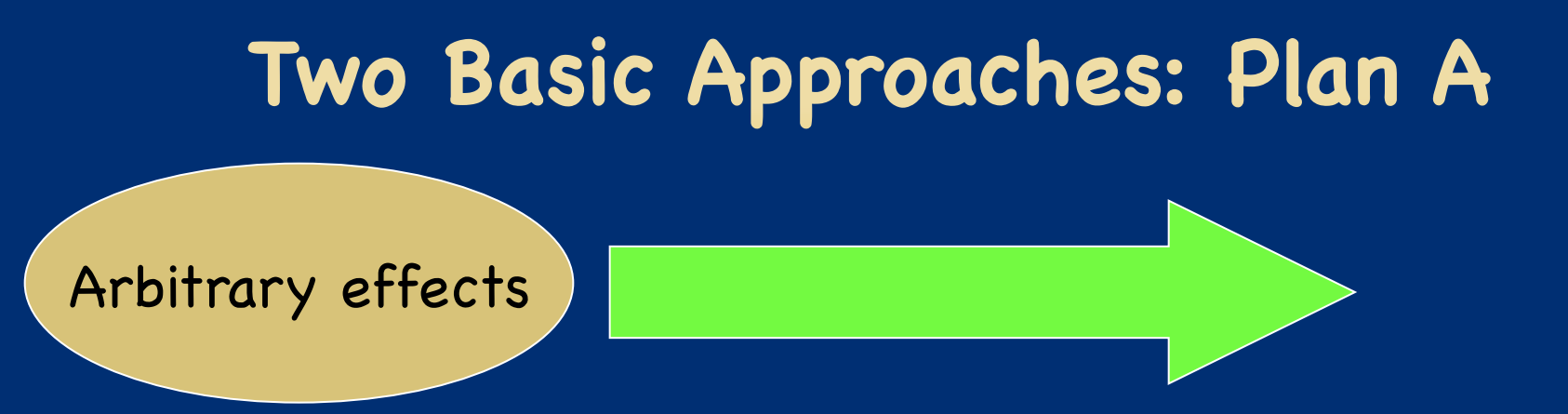

Examples

Default = Any effect Plan = Add restrictions

- ¡ Regions
- **E** Ownership types
- Vault, Spec#, Cyclone

# Two Basic Approaches: Plan B

Default = No effects Plan = Selectively permit effects

Types play a major role

Two main approaches:

- **Domain specific languages** (SQL, Xquery, Google map/reduce)
- **U** Wide-spectrum functional languages + controlled effects (e.g. Haskell)

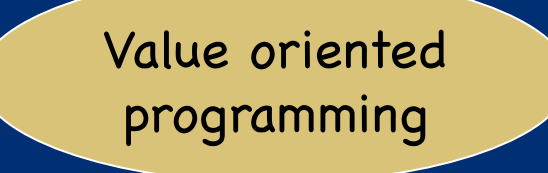

## Lots of Cross Over

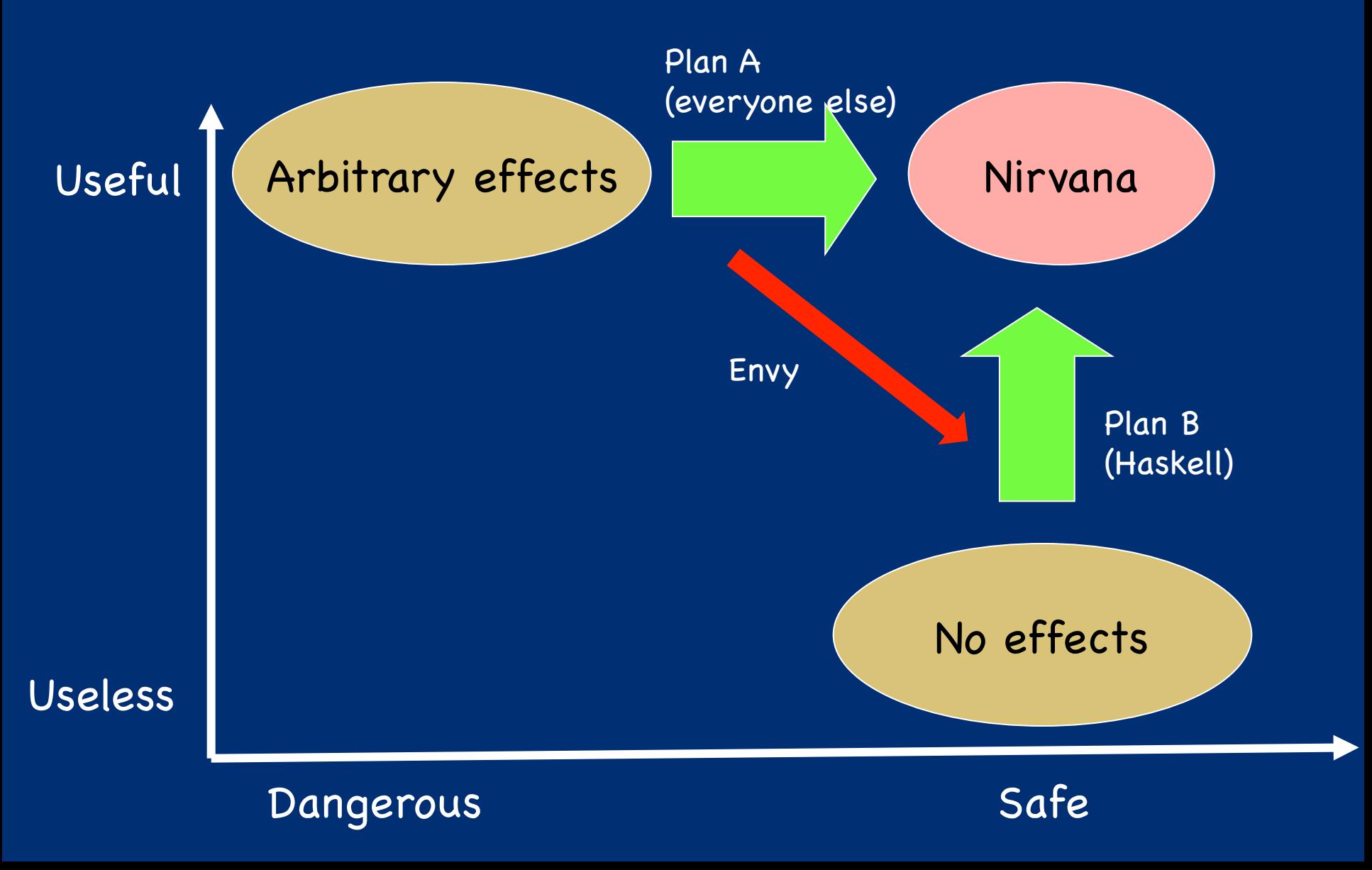

# Lots of Cross Over

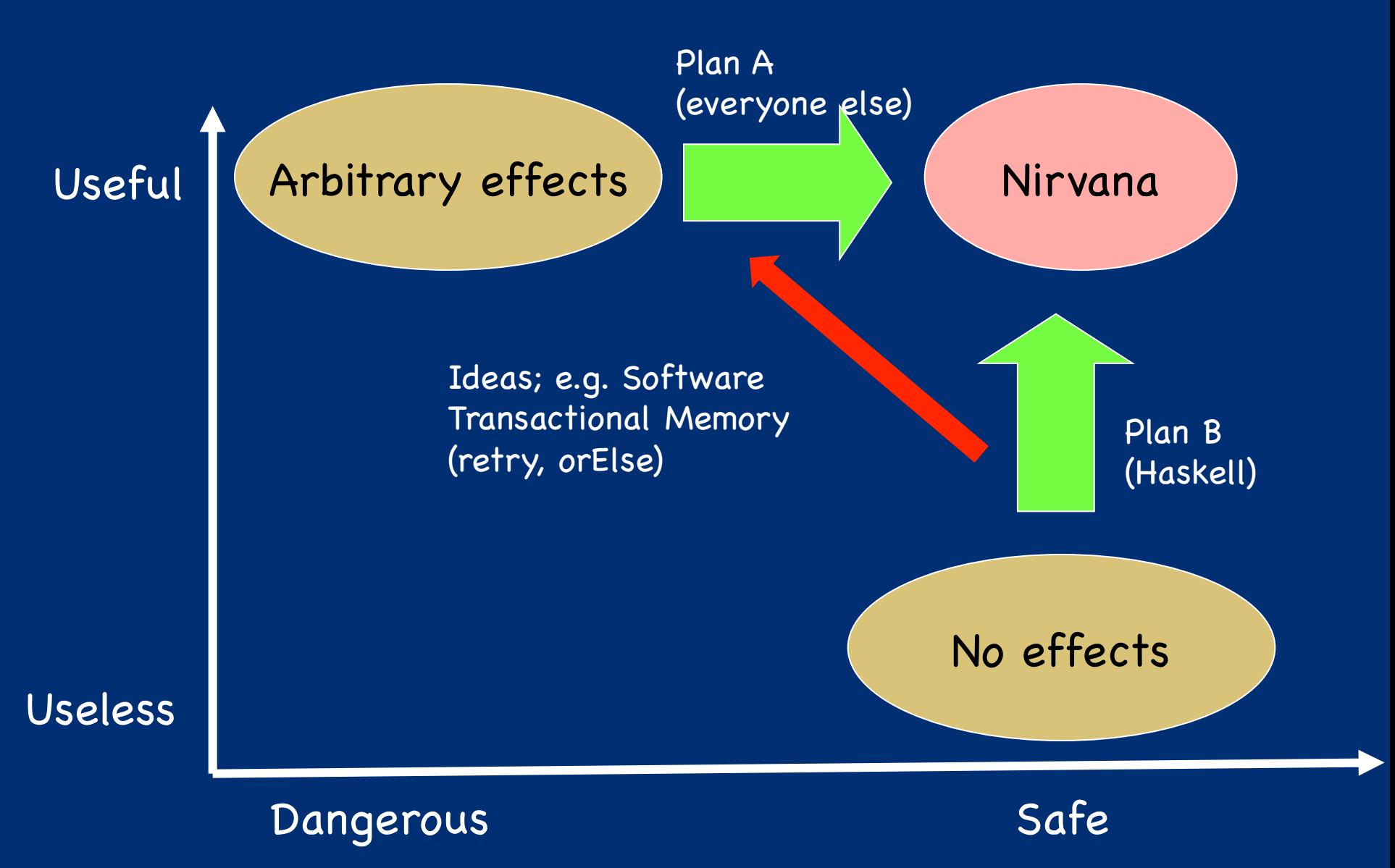

#### An Assessment and a Prediction

One of Haskell's most significant contributions is to take purity seriously, and relentlessly pursue Plan B.

Imperative languages will embody growing (and checkable) pure subsets.

-- Simon Peyton Jones

#### End